**姓名: 丘 晨欣**

**信箱: s1031201@sssh.tp**

**請利用機器掃描以下的 QRCode 或者是在螢幕的輸入框內填入 UUID**

**UUID: 636e7ee37**

**學校名稱:松山高中**

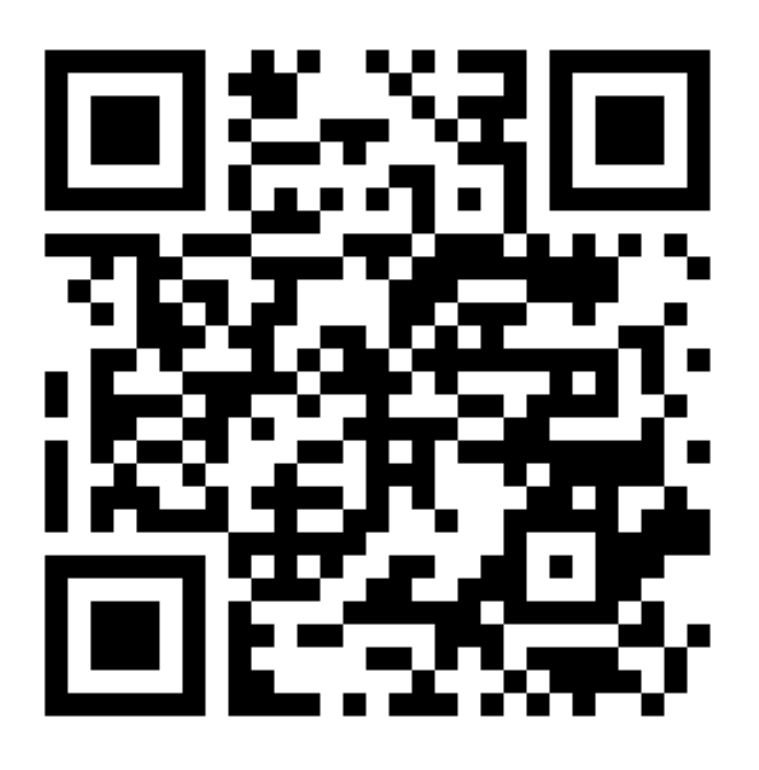

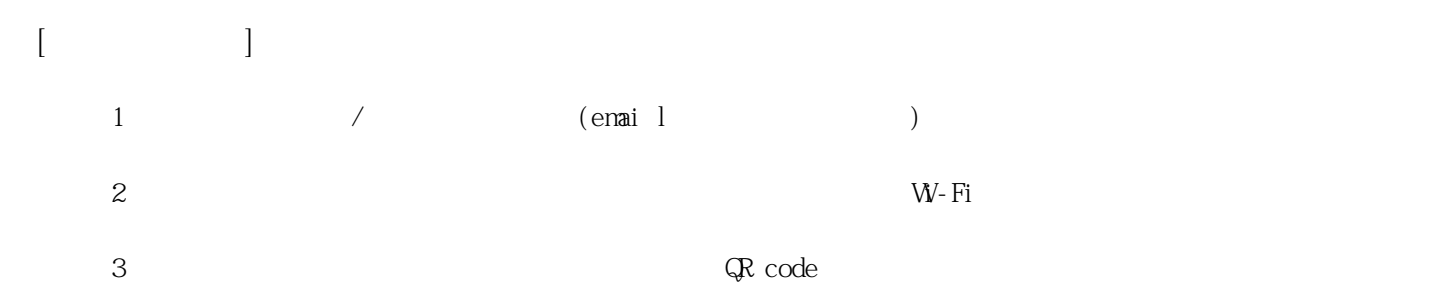

**姓名: 古 佳立 信箱: s1031202@sssh.tp**

**請利用機器掃描以下的 QRCode 或者是在螢幕的輸入框內填入 UUID**

**UUID: 459ccca68**

**學校名稱:松山高中**

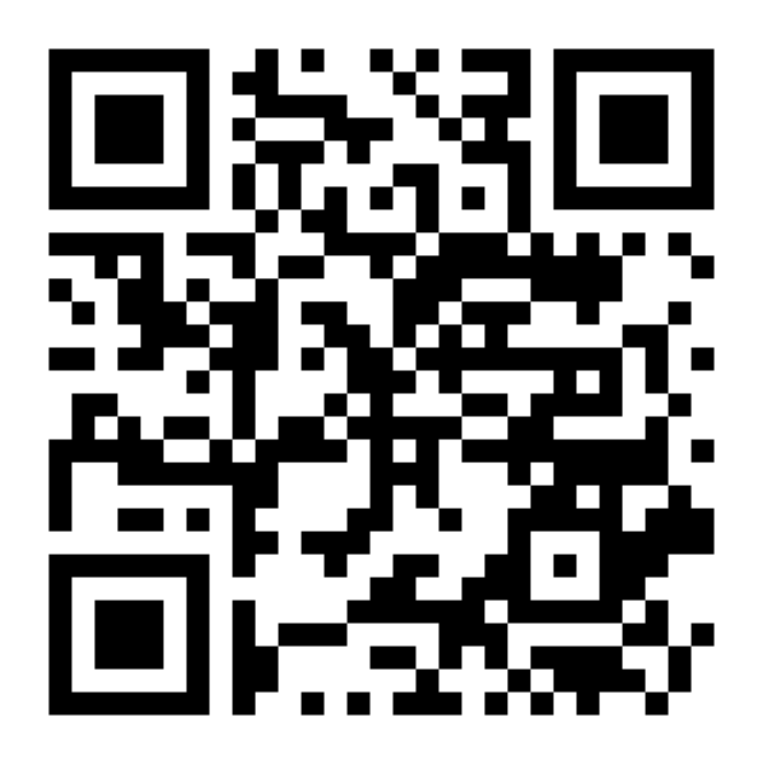

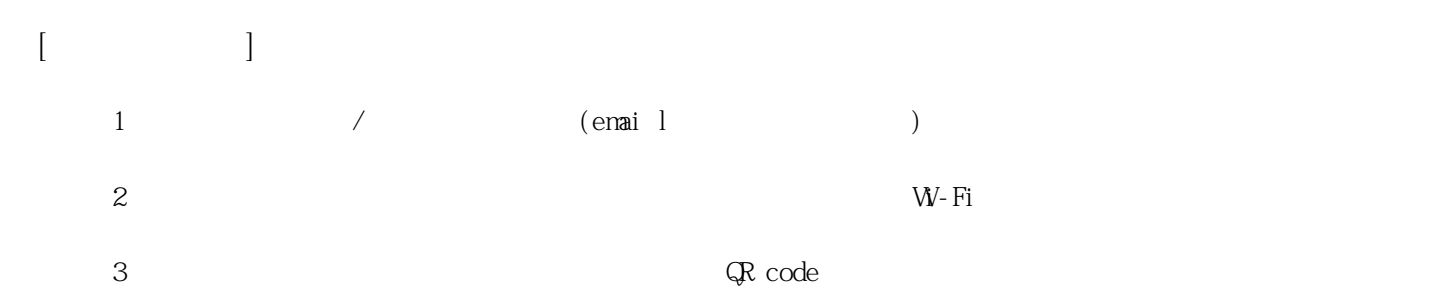

**姓名: 吳 聿涵 信箱: s1031203@sssh.tp**

**請利用機器掃描以下的 QRCode 或者是在螢幕的輸入框內填入 UUID**

**UUID: 50c5be6a4**

**學校名稱:松山高中**

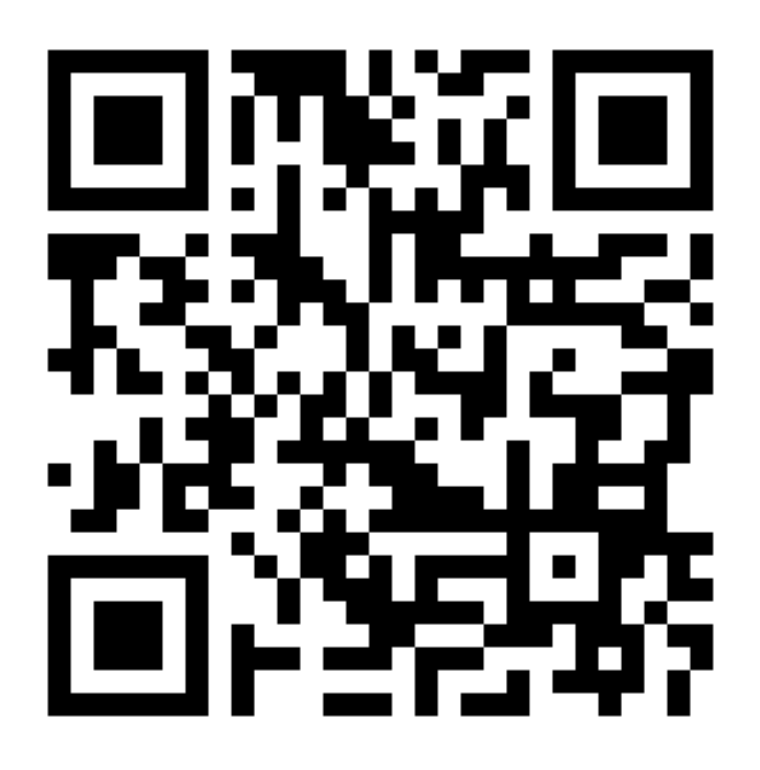

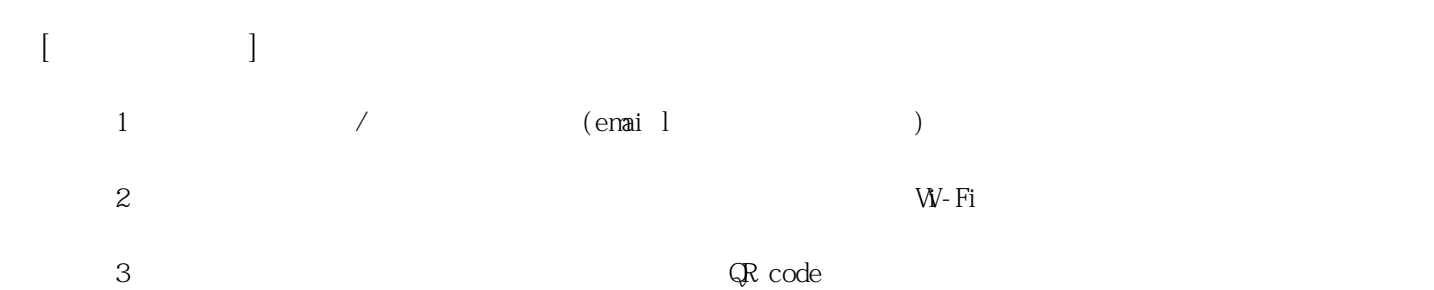

**姓名: 吳 沛倢 信箱: s1031204@sssh.tp**

**請利用機器掃描以下的 QRCode 或者是在螢幕的輸入框內填入 UUID**

**UUID: 63a318882**

**學校名稱:松山高中**

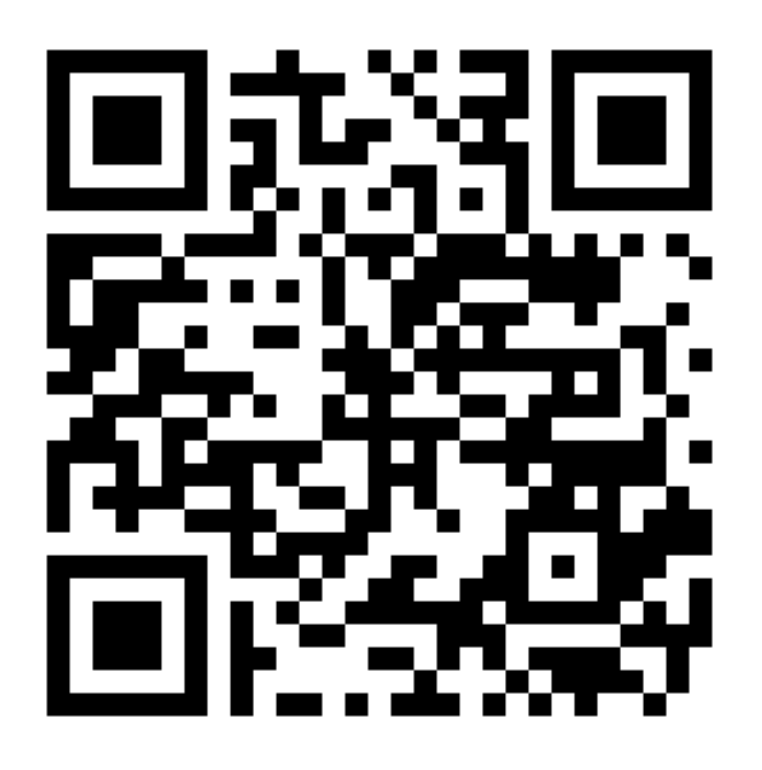

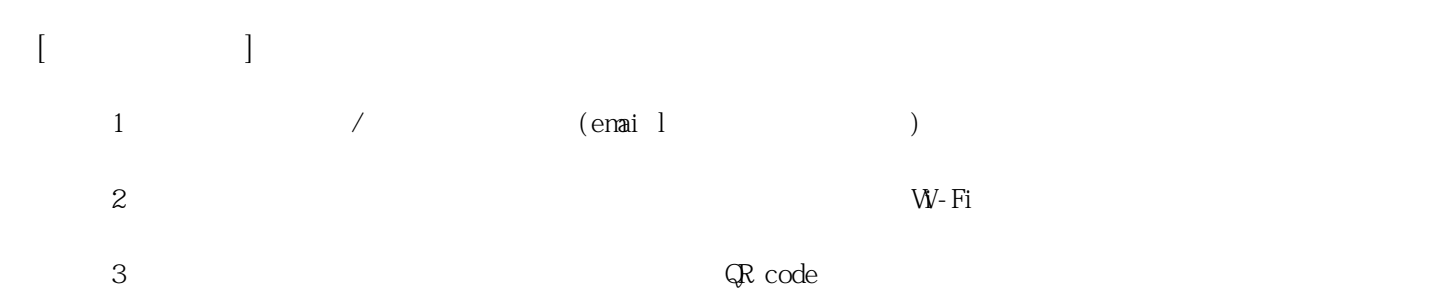

**姓名: 吳 品萱 信箱: s1031205@sssh.tp**

**請利用機器掃描以下的 QRCode 或者是在螢幕的輸入框內填入 UUID**

**UUID: aff4b2b11**

**學校名稱:松山高中**

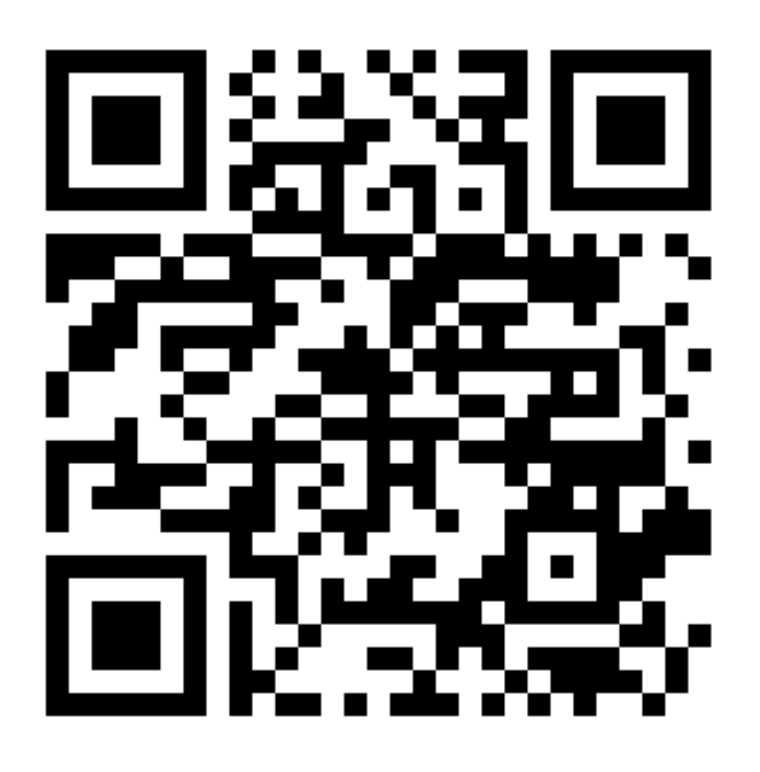

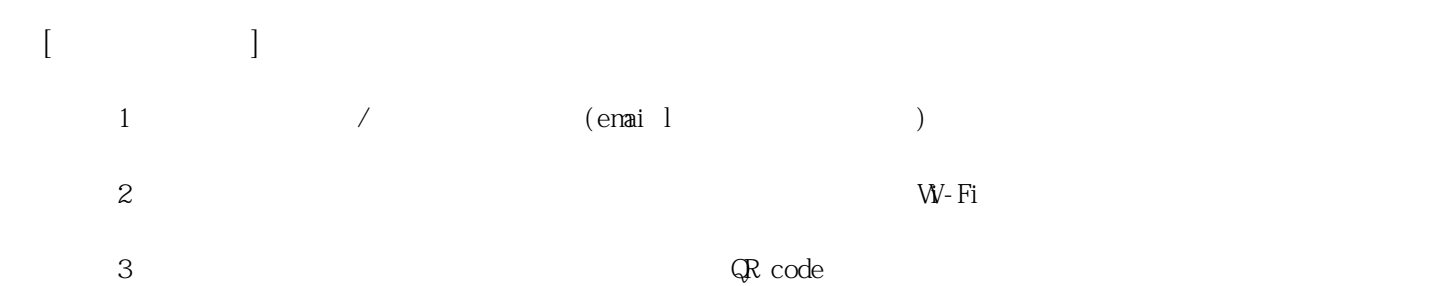

**姓名: 李 宜芸 信箱: s1031206@sssh.tp**

**請利用機器掃描以下的 QRCode 或者是在螢幕的輸入框內填入 UUID**

**UUID: 06abb358d**

**學校名稱:松山高中**

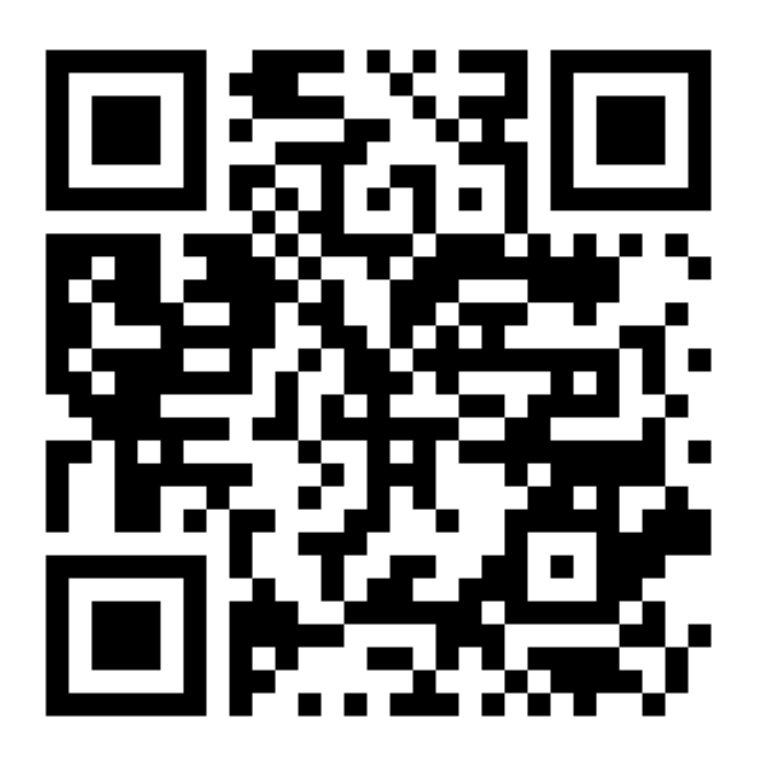

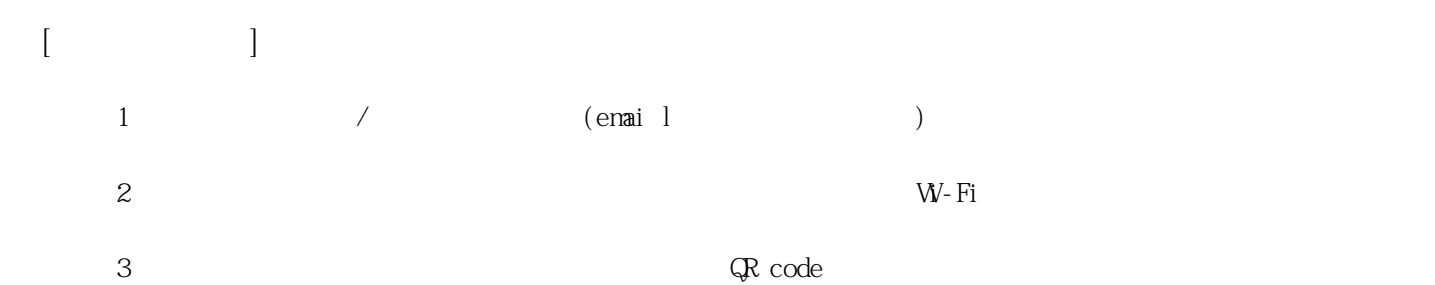

**姓名: 汪 鈺恩 信箱: s1031207@sssh.tp**

**請利用機器掃描以下的 QRCode 或者是在螢幕的輸入框內填入 UUID**

**UUID: b8b2c982a**

**學校名稱:松山高中**

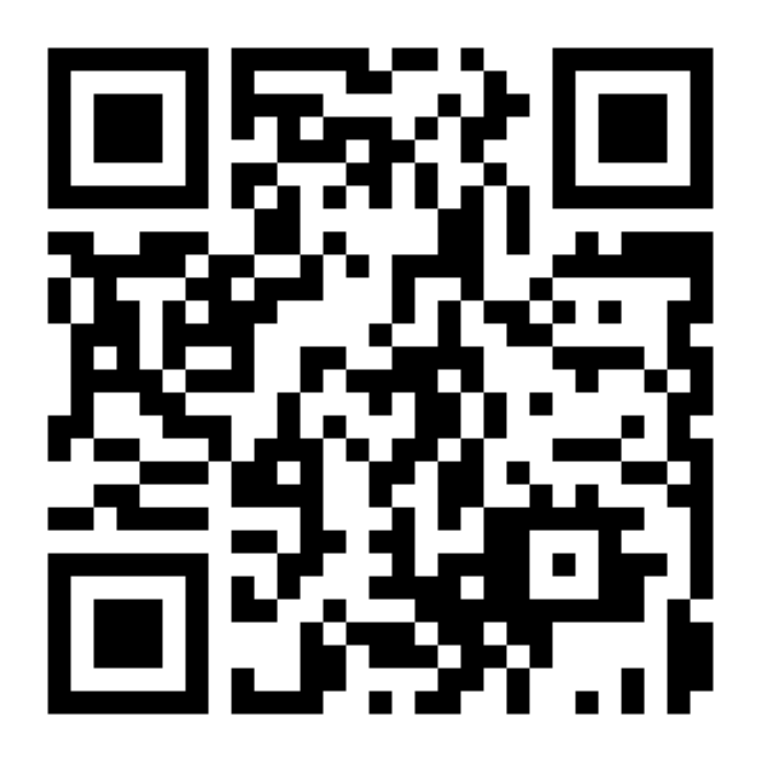

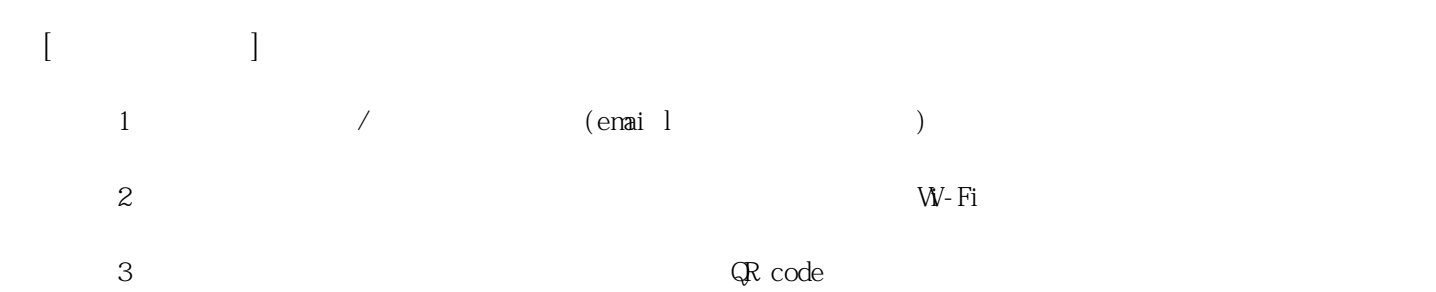

**姓名: 周 倢妤 信箱: s1031208@sssh.tp**

**請利用機器掃描以下的 QRCode 或者是在螢幕的輸入框內填入 UUID**

**UUID: 6502fe81b**

**學校名稱:松山高中**

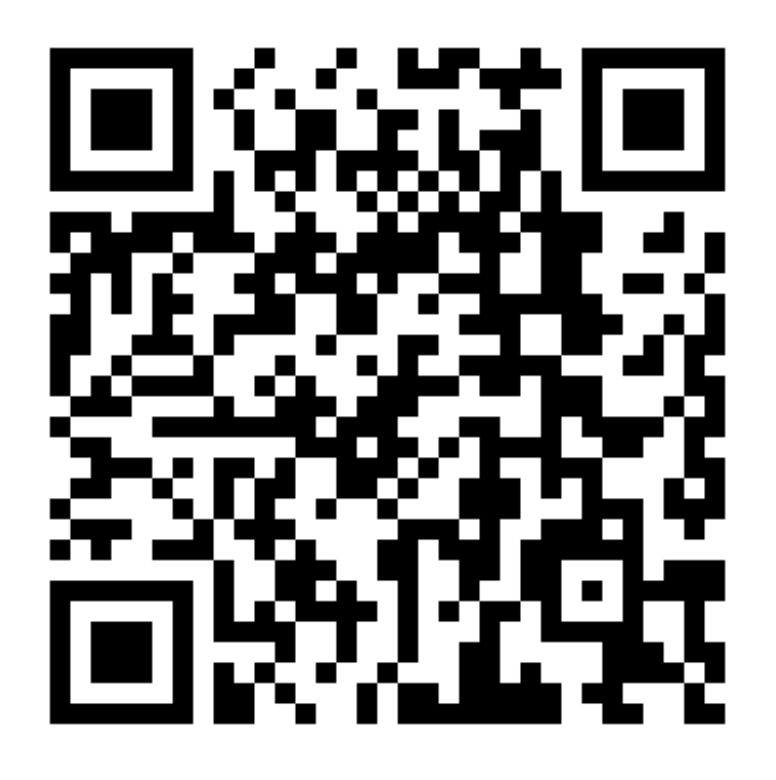

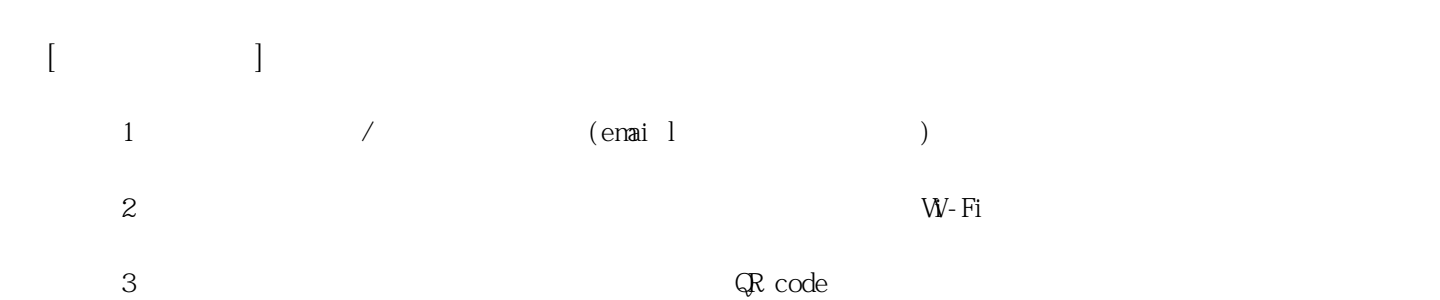

**姓名: 林 涵宇 信箱: s1031209@sssh.tp**

**請利用機器掃描以下的 QRCode 或者是在螢幕的輸入框內填入 UUID**

**UUID: dff0dd6f5**

**學校名稱:松山高中**

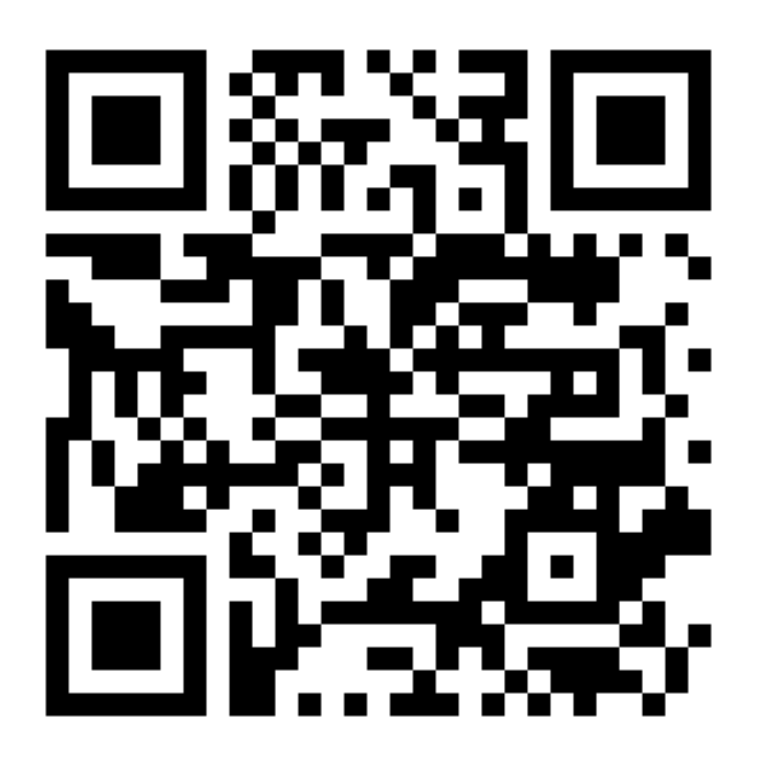

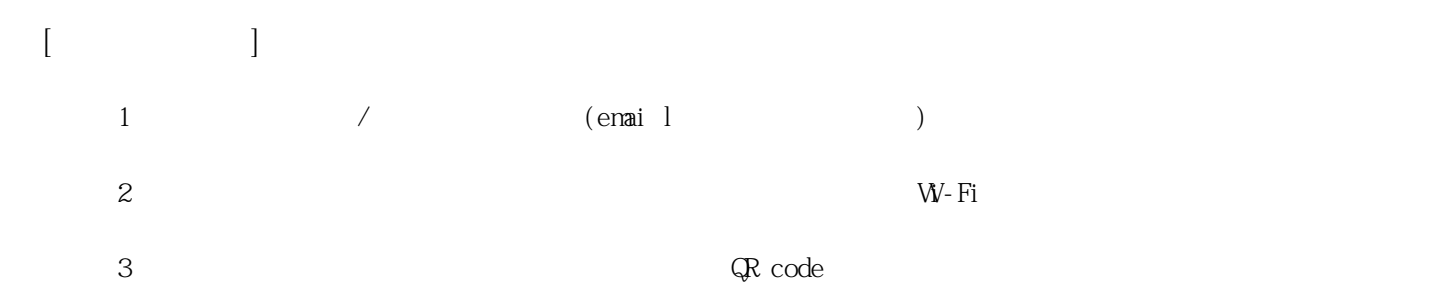

**姓名: 林 鈺庭 信箱: s1031210@sssh.tp**

**請利用機器掃描以下的 QRCode 或者是在螢幕的輸入框內填入 UUID**

**UUID: f60c93571**

**學校名稱:松山高中**

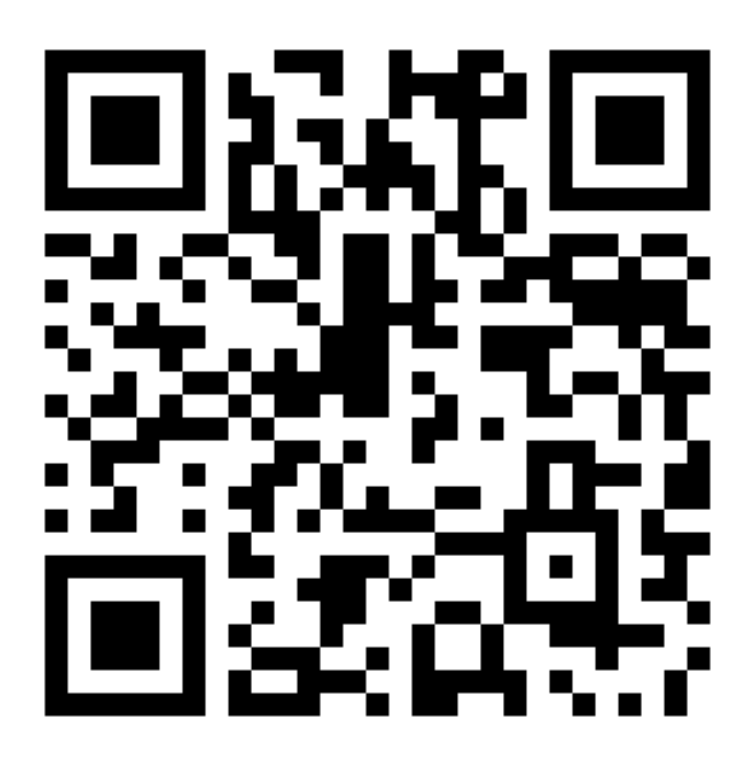

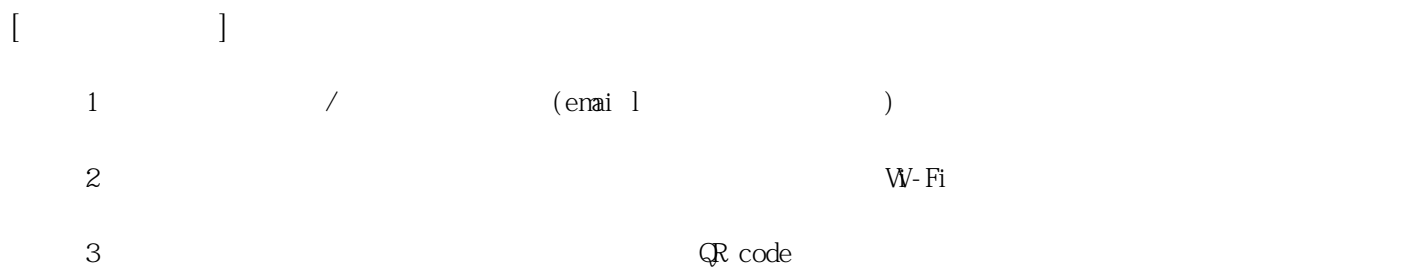

**姓名: 梁 翌柔 信箱: s1031211@sssh.tp**

**請利用機器掃描以下的 QRCode 或者是在螢幕的輸入框內填入 UUID**

**UUID: da3c11299**

**學校名稱:松山高中**

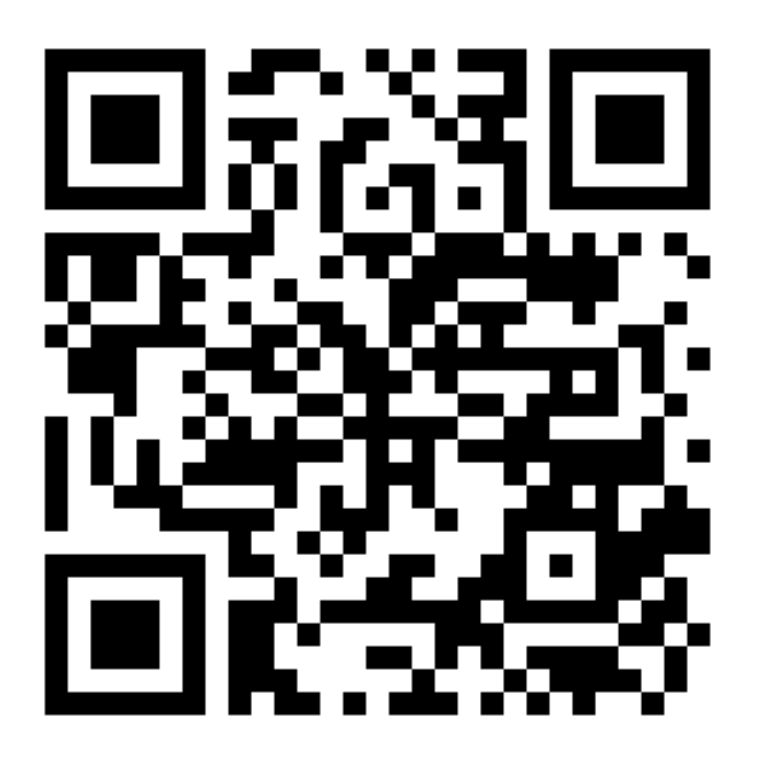

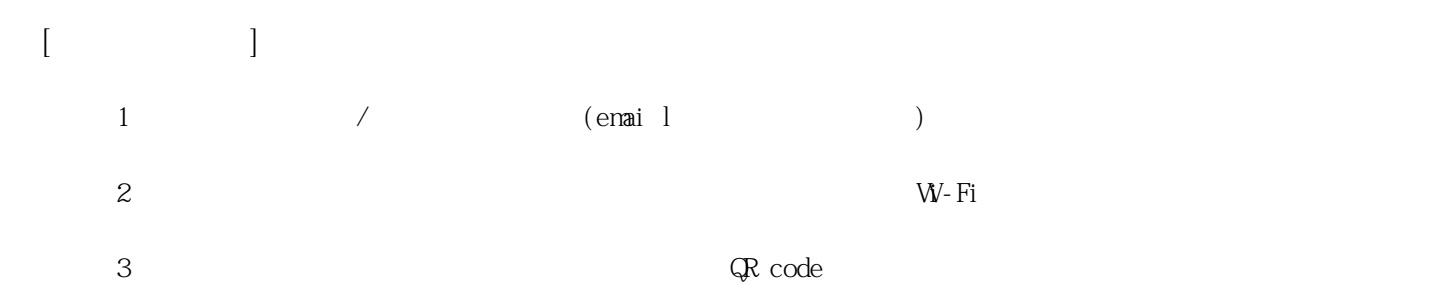

**姓名: 莊 蕙瑜 信箱: s1031212@sssh.tp**

**請利用機器掃描以下的 QRCode 或者是在螢幕的輸入框內填入 UUID**

**UUID: 88e2c5a6d**

**學校名稱:松山高中**

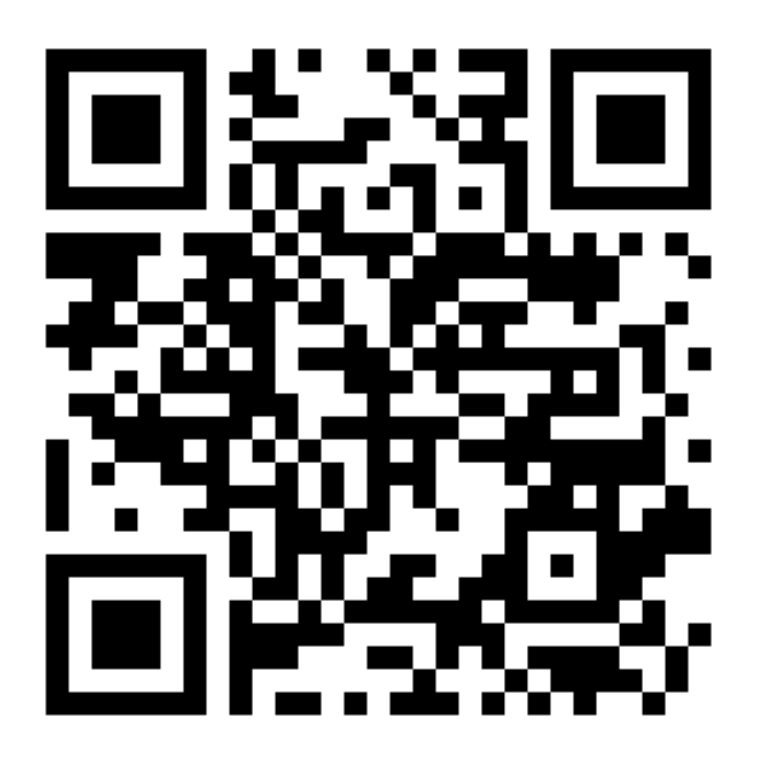

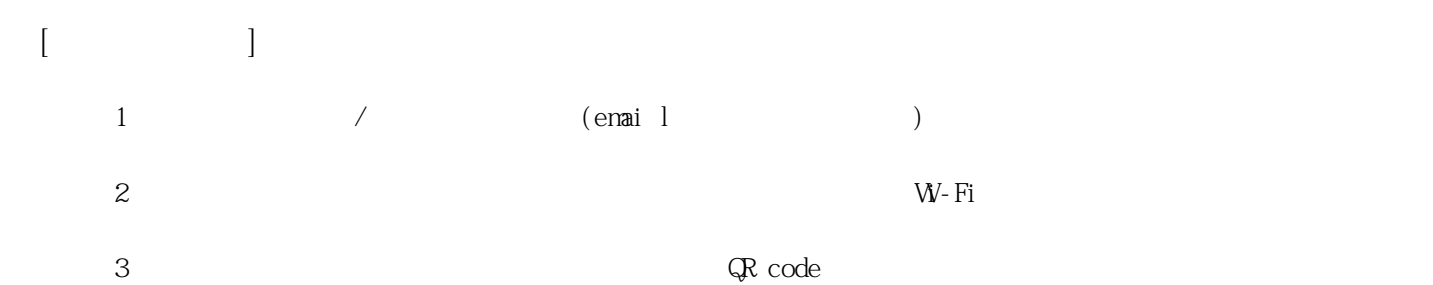

**姓名: 郭 羿岑**

**信箱: s1031213@sssh.tp**

**請利用機器掃描以下的 QRCode 或者是在螢幕的輸入框內填入 UUID**

**UUID: bd9a4955f**

**學校名稱:松山高中**

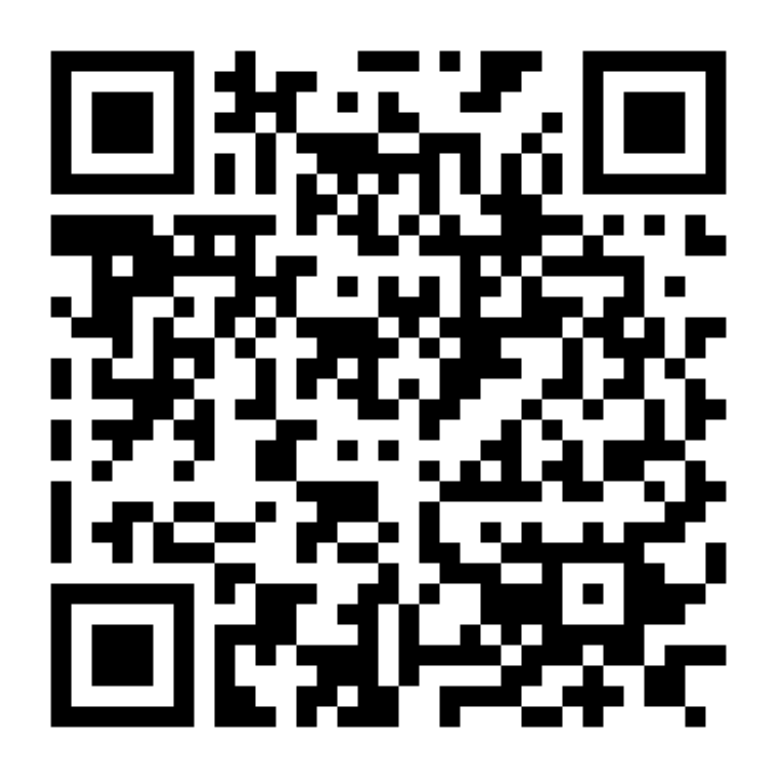

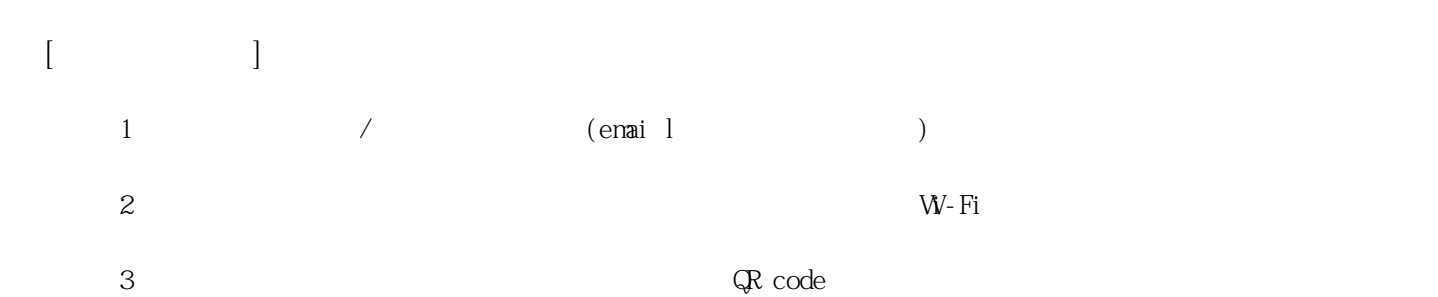

**姓名: 陳 怡璇 信箱: s1031214@sssh.tp**

**請利用機器掃描以下的 QRCode 或者是在螢幕的輸入框內填入 UUID**

**UUID: 27ba508b7**

**學校名稱:松山高中**

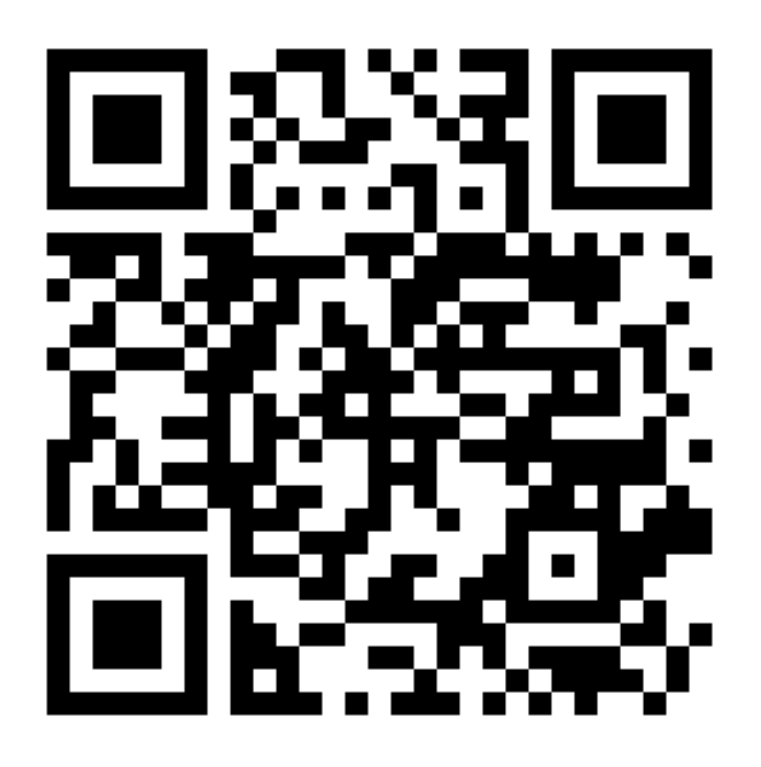

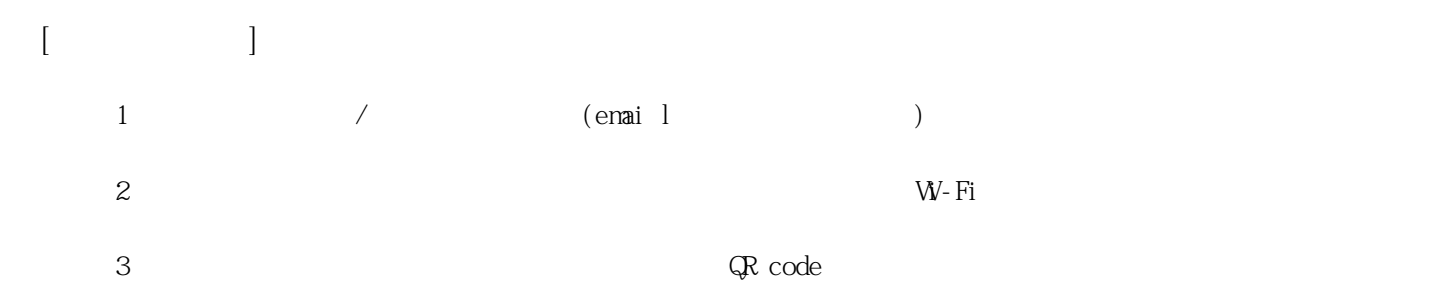

**姓名: 陳 亮縈 信箱: s1031215@sssh.tp**

**請利用機器掃描以下的 QRCode 或者是在螢幕的輸入框內填入 UUID**

**UUID: a72c51eef**

**學校名稱:松山高中**

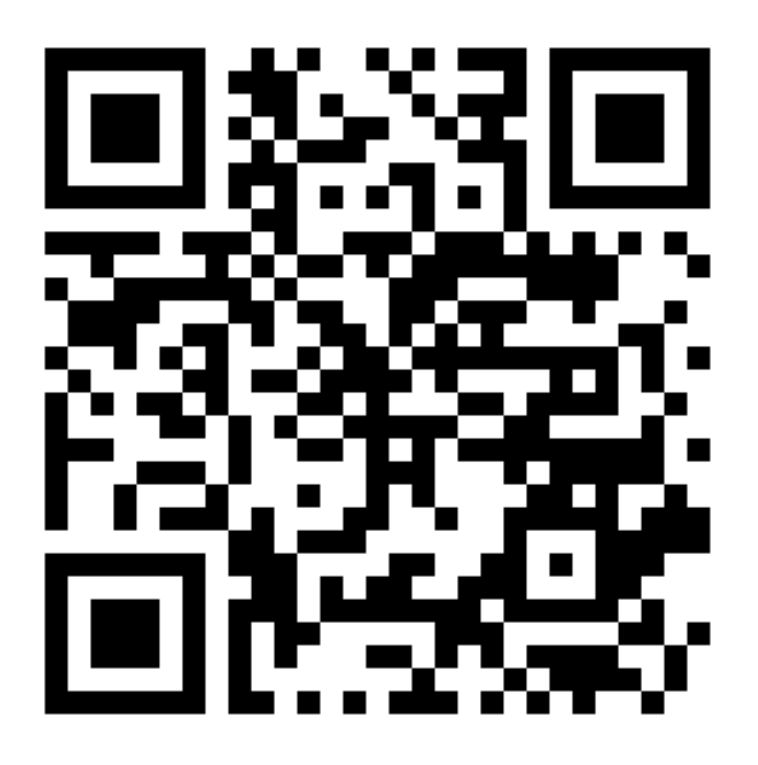

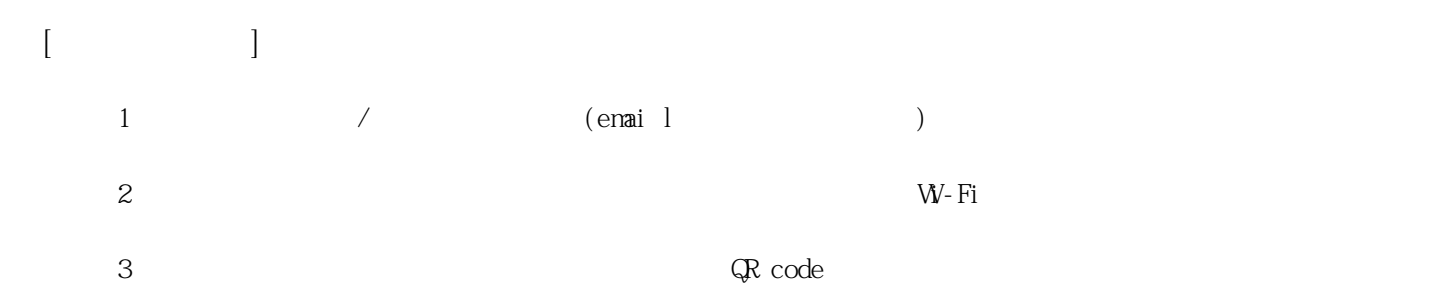

**姓名: 楊 甯甯 信箱: s1031216@sssh.tp**

**請利用機器掃描以下的 QRCode 或者是在螢幕的輸入框內填入 UUID**

**UUID: 823d649f9**

**學校名稱:松山高中**

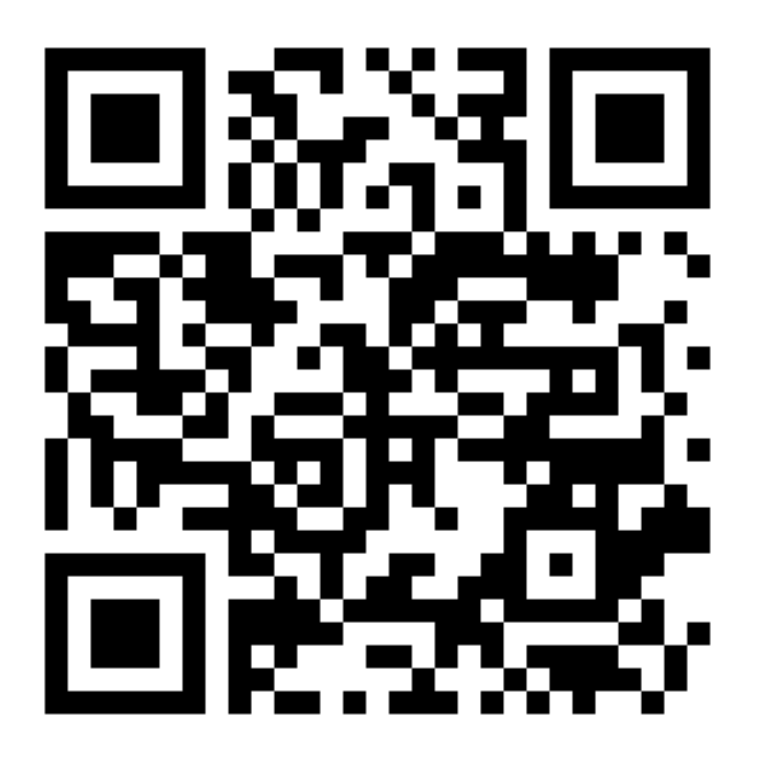

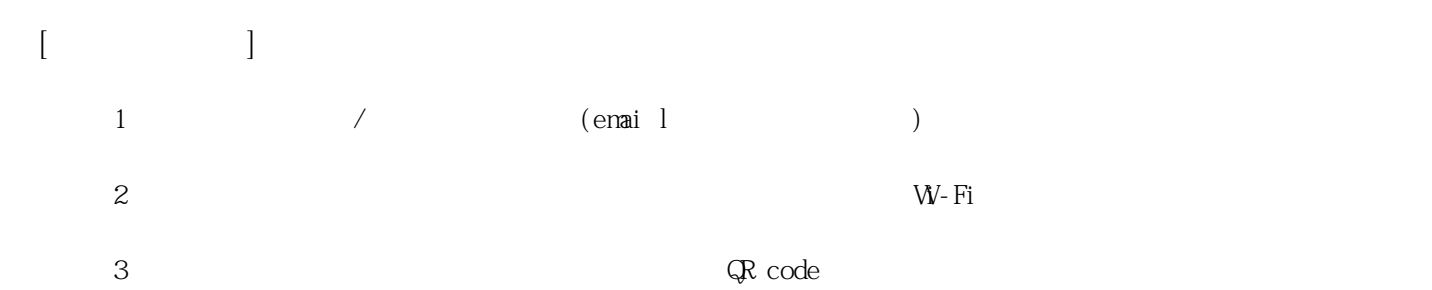

**姓名: 劉 恩霈 信箱: s1031217@sssh.tp**

**請利用機器掃描以下的 QRCode 或者是在螢幕的輸入框內填入 UUID**

**UUID: 035a77e44**

**學校名稱:松山高中**

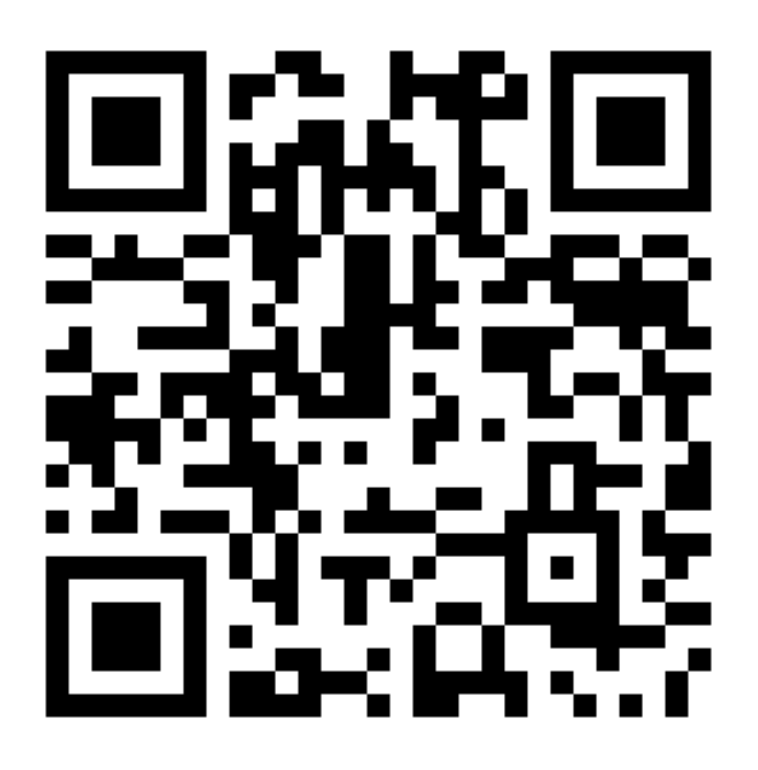

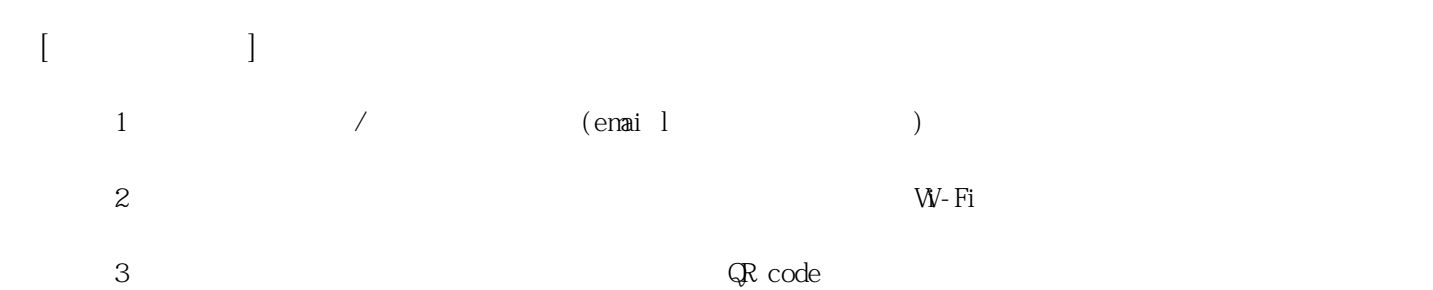

**姓名: 蔡 映萱**

**信箱: s1031218@sssh.tp**

**請利用機器掃描以下的 QRCode 或者是在螢幕的輸入框內填入 UUID**

**UUID: 0f2072d13**

**學校名稱:松山高中**

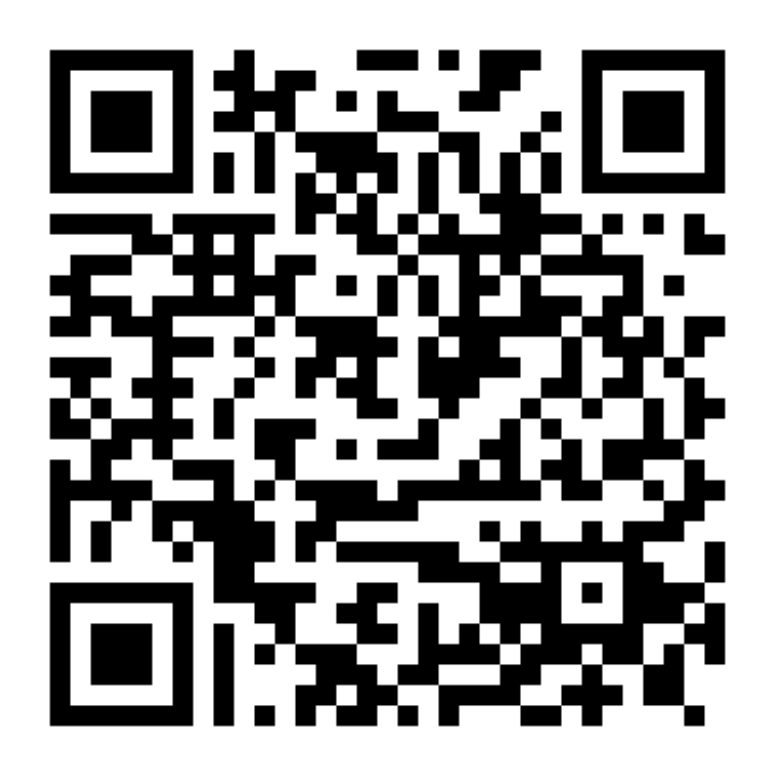

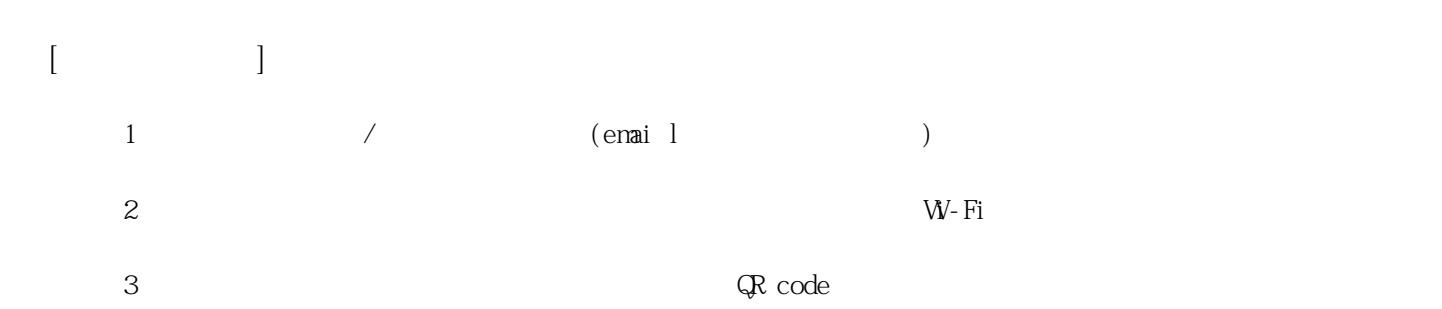

**姓名: 謝 旻 信箱: s1031219@sssh.tp**

**請利用機器掃描以下的 QRCode 或者是在螢幕的輸入框內填入 UUID**

**UUID: feb7d043d**

**學校名稱:松山高中**

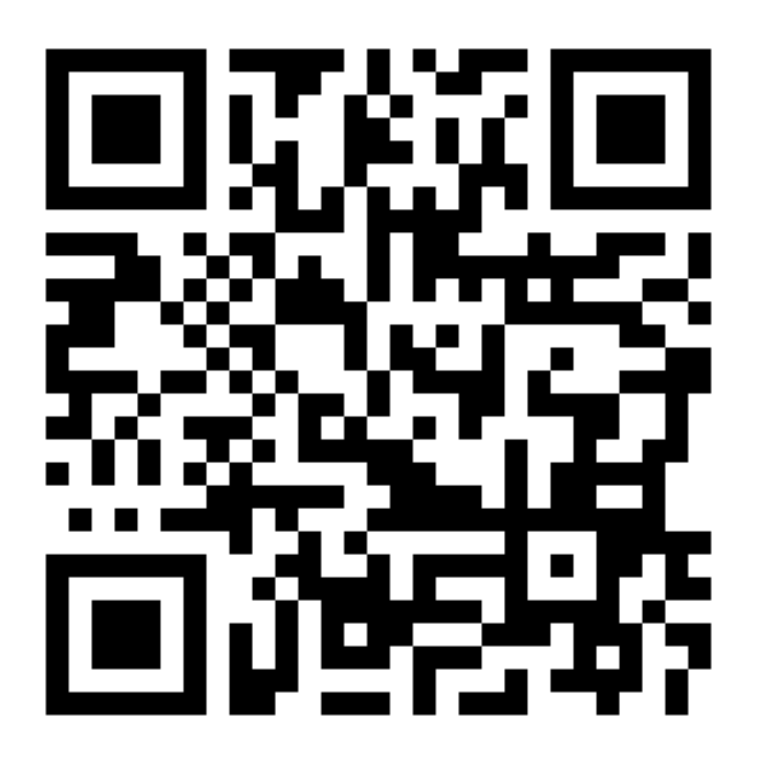

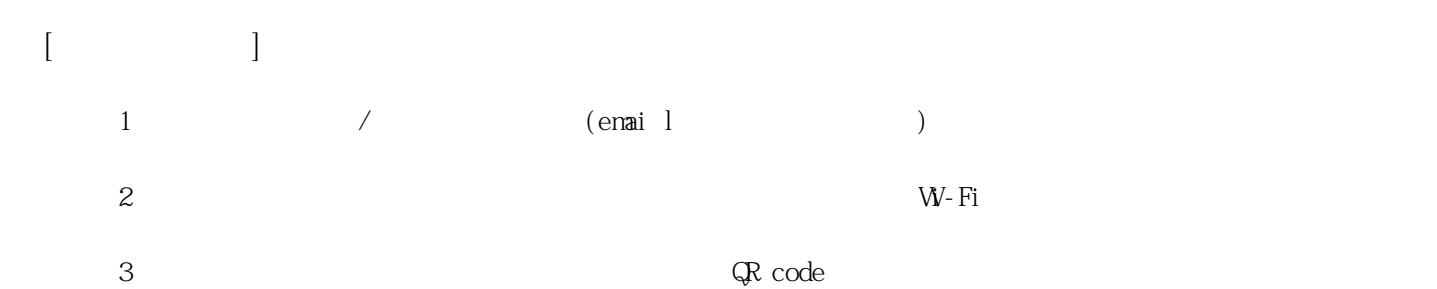

**姓名: 謝 沂彤 信箱: s1031220@sssh.tp**

**請利用機器掃描以下的 QRCode 或者是在螢幕的輸入框內填入 UUID**

**UUID: 3d31285d1**

**學校名稱:松山高中**

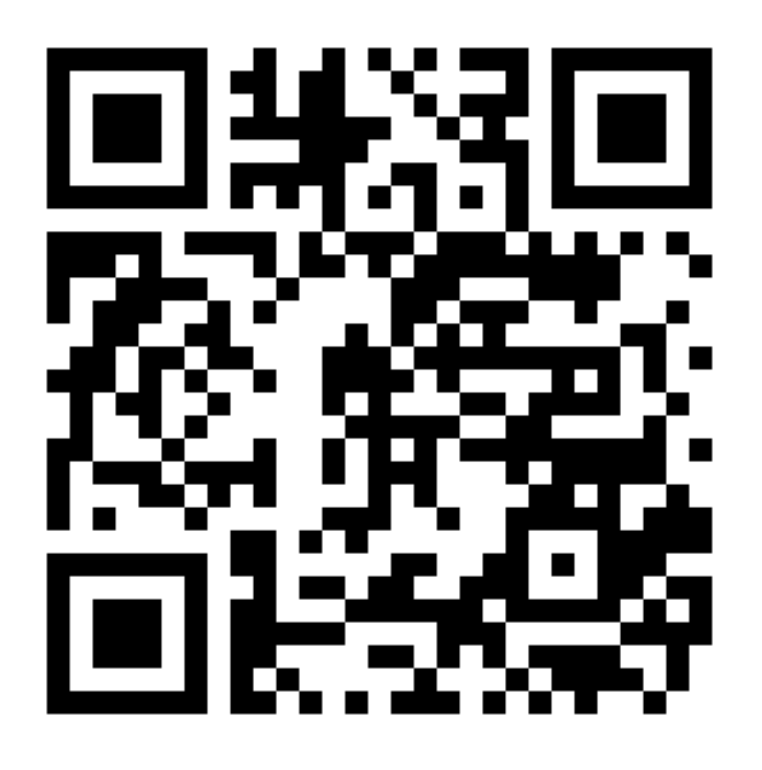

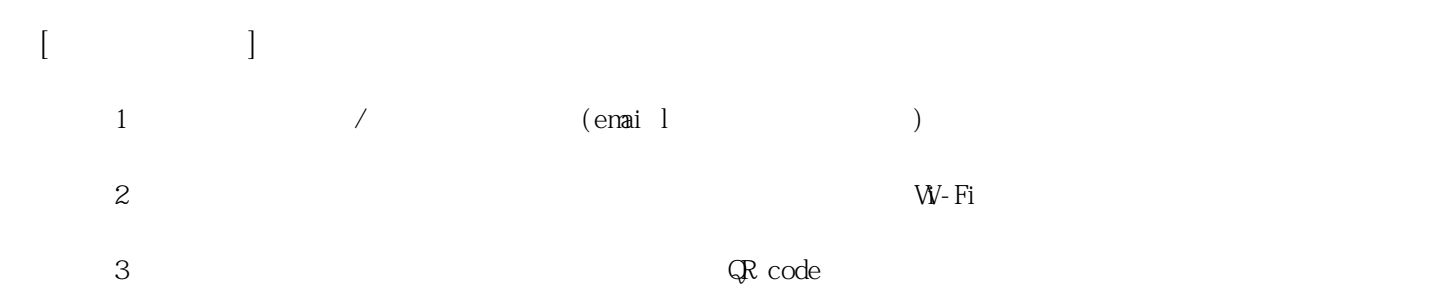

**姓名: 朱 致學 信箱: s1031221@sssh.tp**

**請利用機器掃描以下的 QRCode 或者是在螢幕的輸入框內填入 UUID**

**UUID: 2af20390f**

**學校名稱:松山高中**

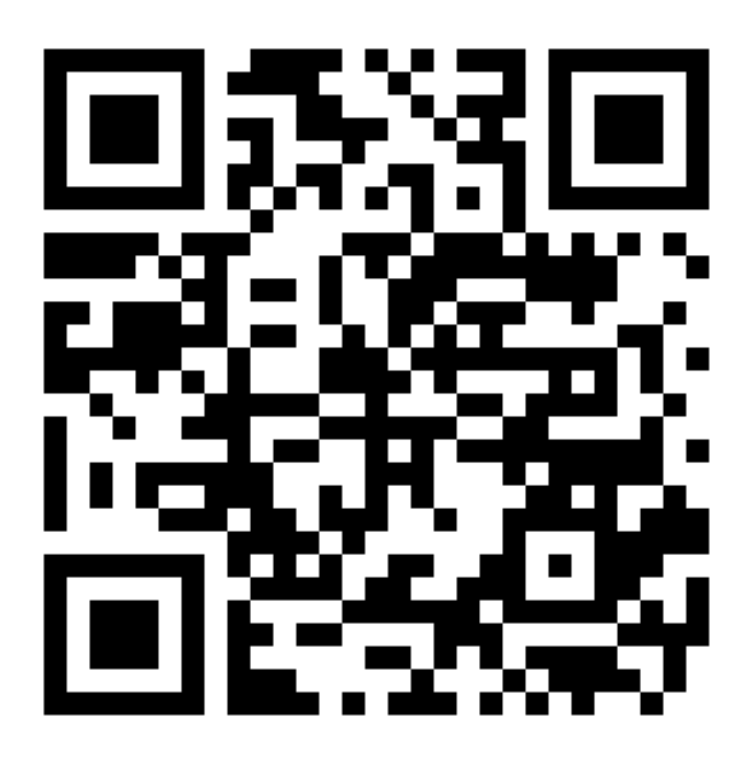

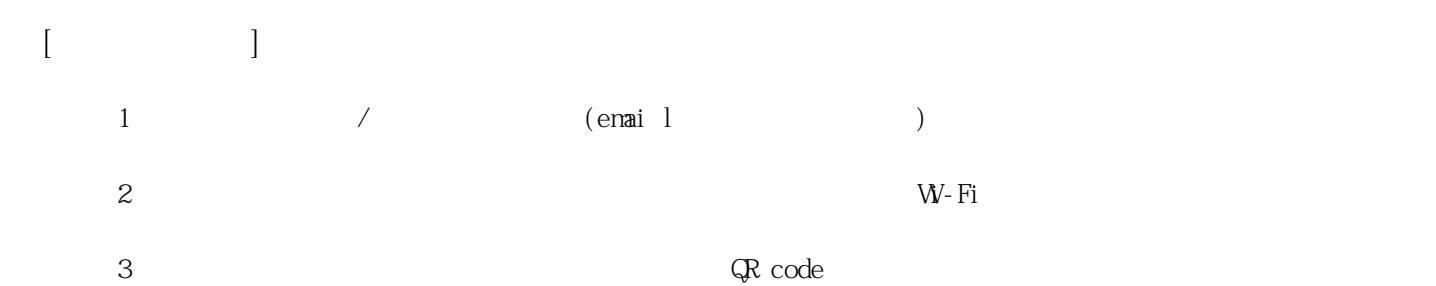

**姓名: 吳 全真 信箱: s1031222@sssh.tp**

**請利用機器掃描以下的 QRCode 或者是在螢幕的輸入框內填入 UUID**

**UUID: 595126fa6**

**學校名稱:松山高中**

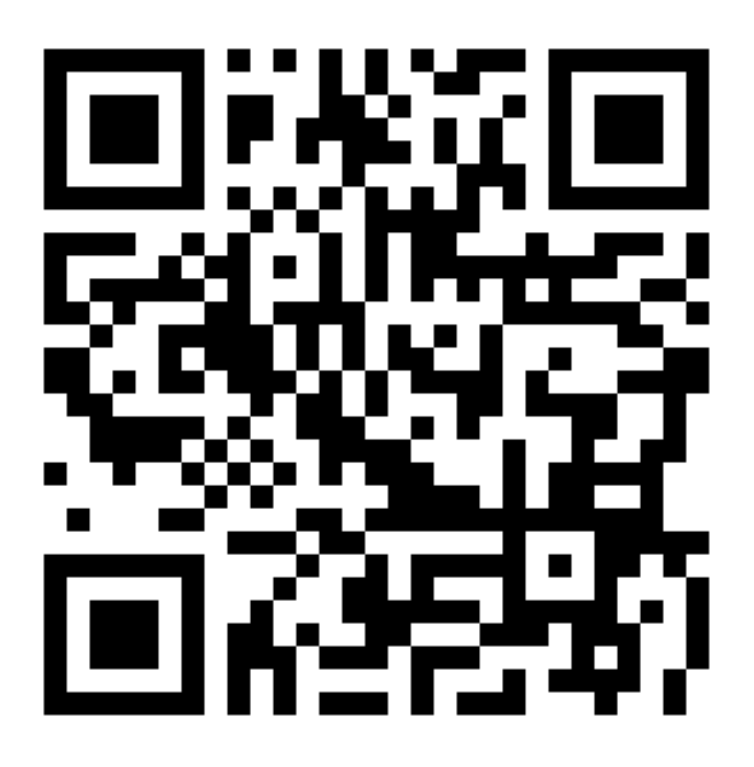

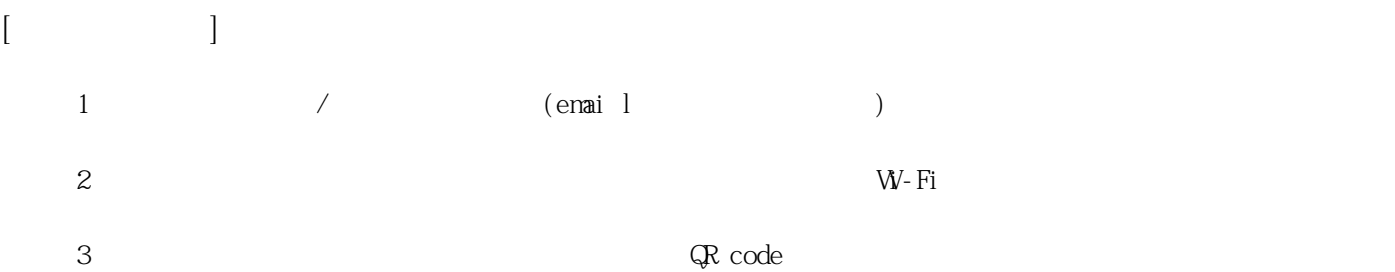

**姓名: 吳 昀叡 信箱: s1031223@sssh.tp**

**請利用機器掃描以下的 QRCode 或者是在螢幕的輸入框內填入 UUID**

**UUID: 270e6da9f**

**學校名稱:松山高中**

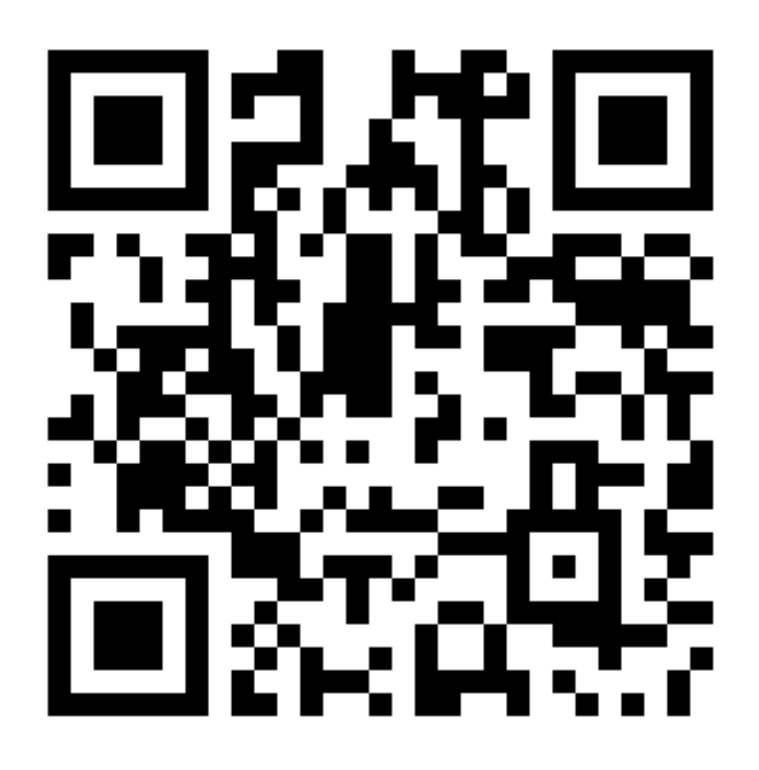

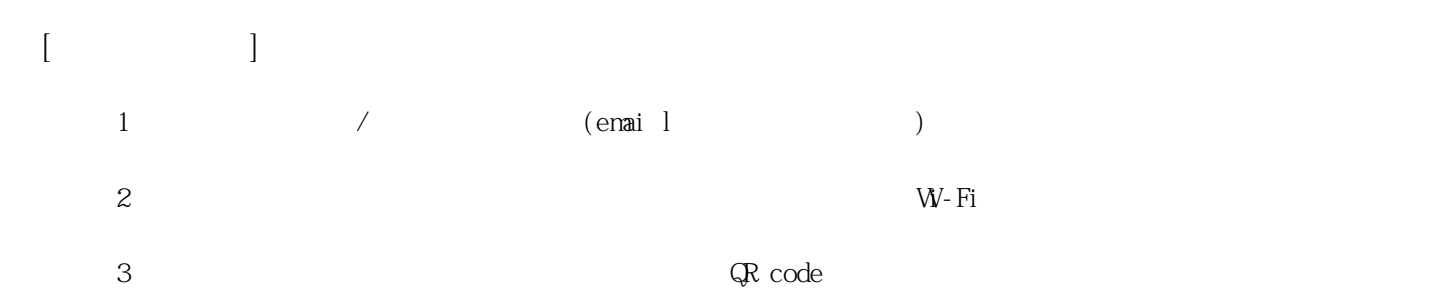

**姓名: 李 振維 信箱: s1031224@sssh.tp**

**請利用機器掃描以下的 QRCode 或者是在螢幕的輸入框內填入 UUID**

**UUID: 9e1f9e8cd**

**學校名稱:松山高中**

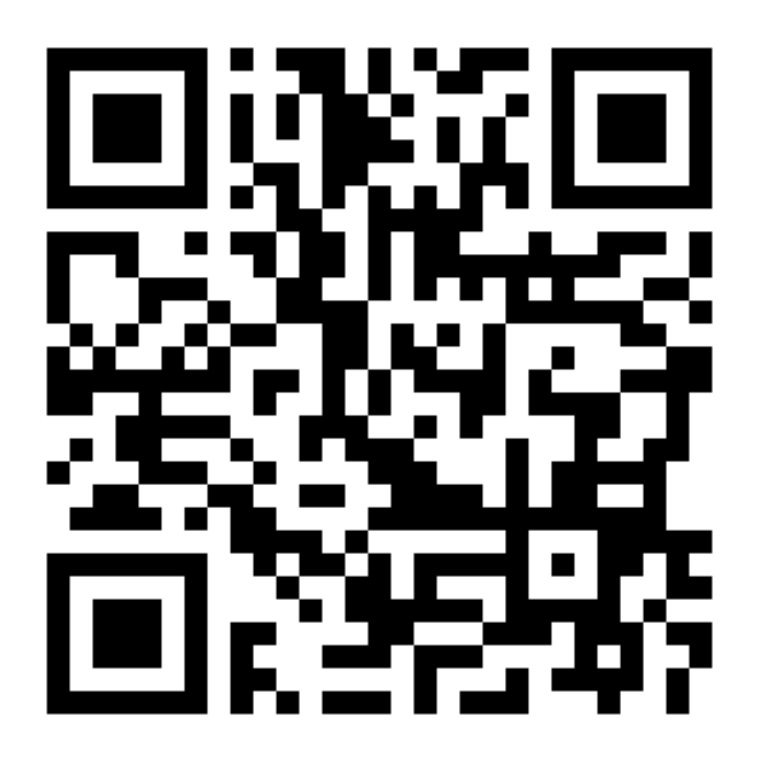

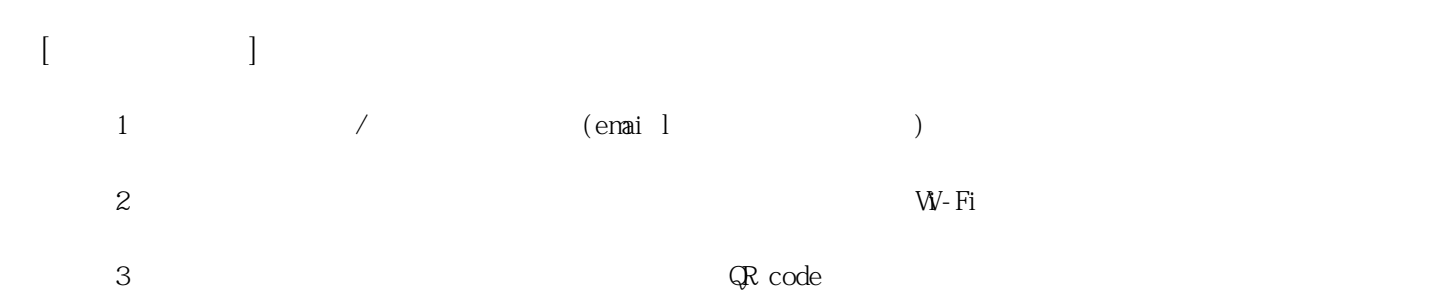

**姓名: 李 智傑 信箱: s1031225@sssh.tp**

**請利用機器掃描以下的 QRCode 或者是在螢幕的輸入框內填入 UUID**

**UUID: e0ba5268c**

**學校名稱:松山高中**

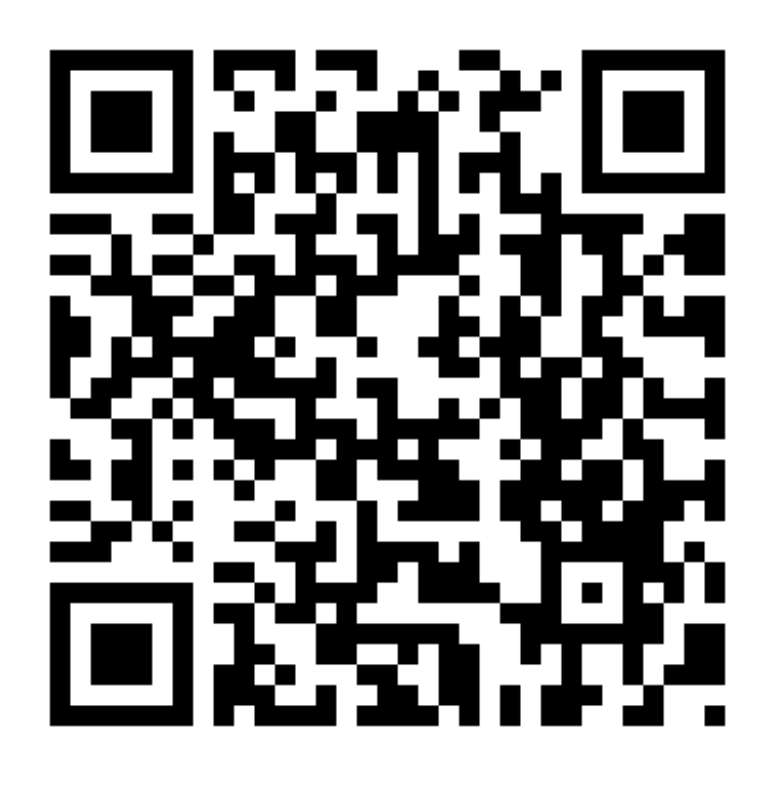

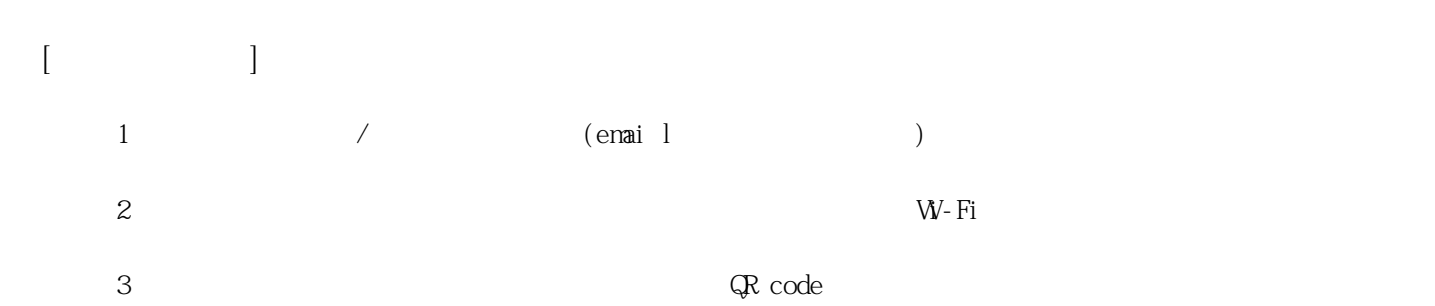

**姓名: 林 佾辰 信箱: s1031226@sssh.tp**

**請利用機器掃描以下的 QRCode 或者是在螢幕的輸入框內填入 UUID**

**UUID: a47a8ebe5**

**學校名稱:松山高中**

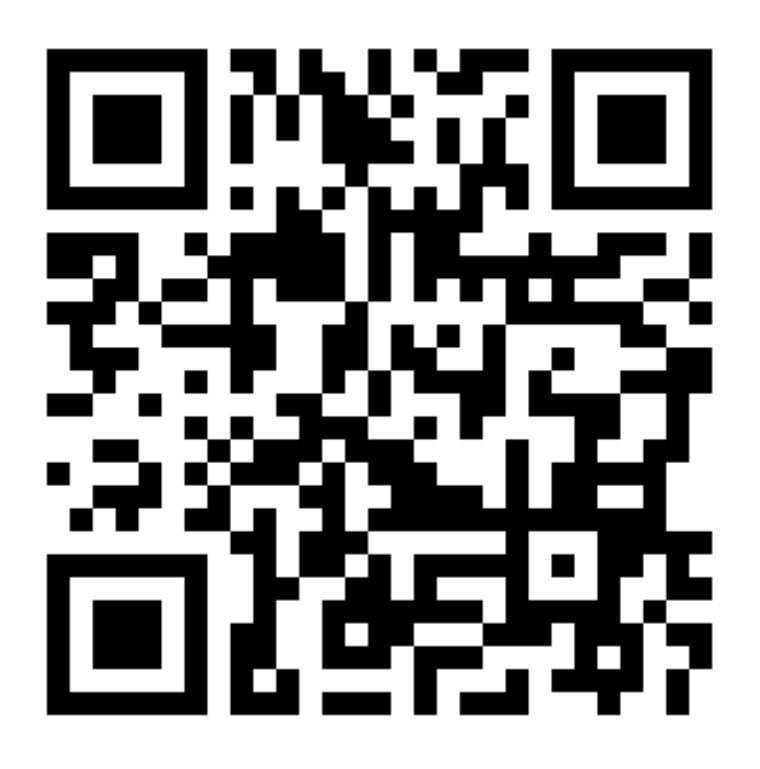

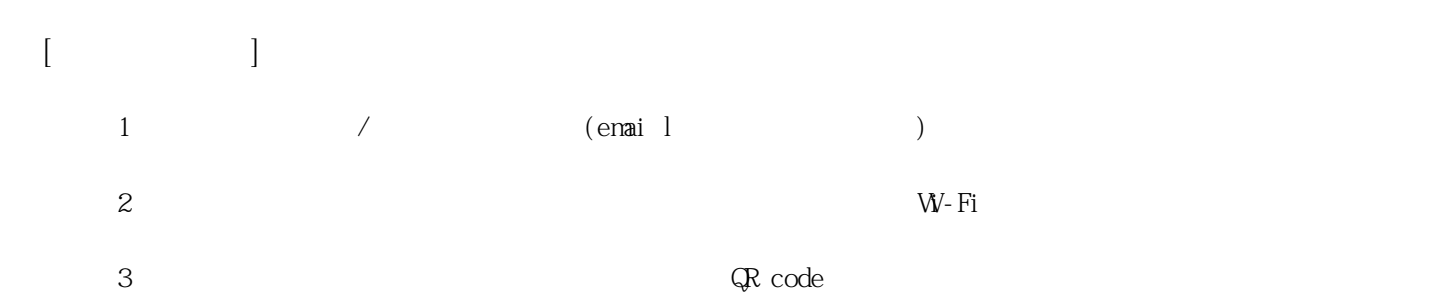

**姓名: 林 家榮 信箱: s1031227@sssh.tp**

**請利用機器掃描以下的 QRCode 或者是在螢幕的輸入框內填入 UUID**

**UUID: 3114822bc**

**學校名稱:松山高中**

**QRcode:**

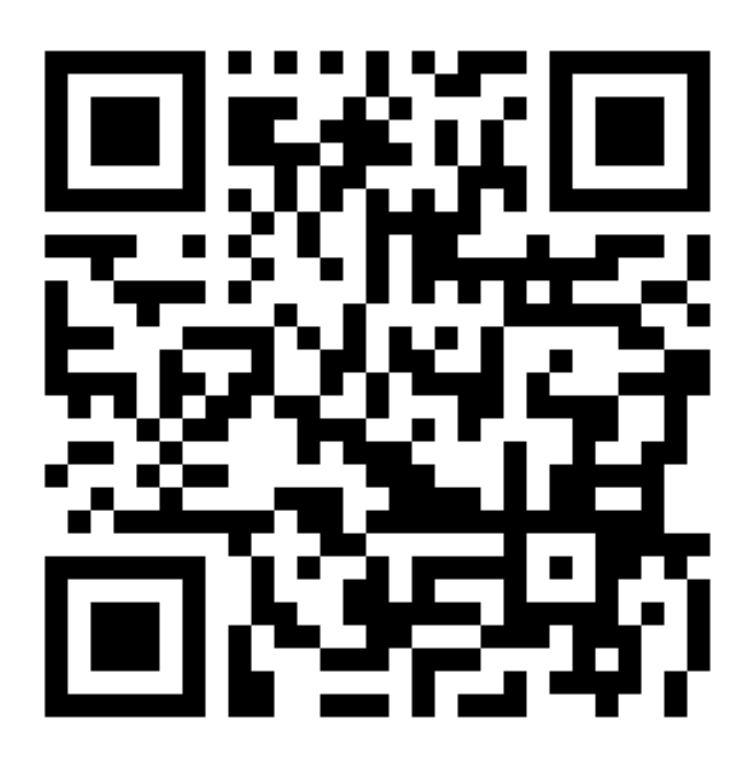

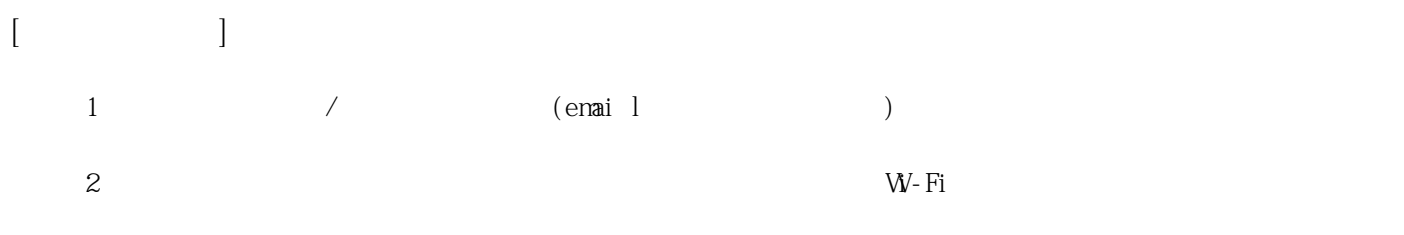

**3 完成網路設定後,點選「掃描」利用機器掃描QR code 即可完成註冊。**

**姓名: 林 祐謙 信箱: s1031228@sssh.tp**

**請利用機器掃描以下的 QRCode 或者是在螢幕的輸入框內填入 UUID**

**UUID: bfa0f1c42**

**學校名稱:松山高中**

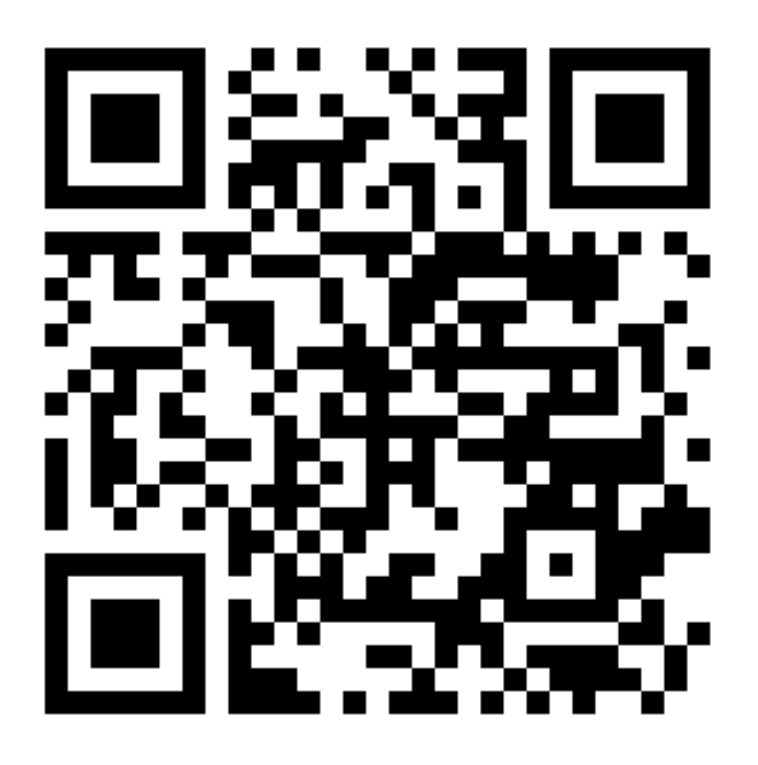

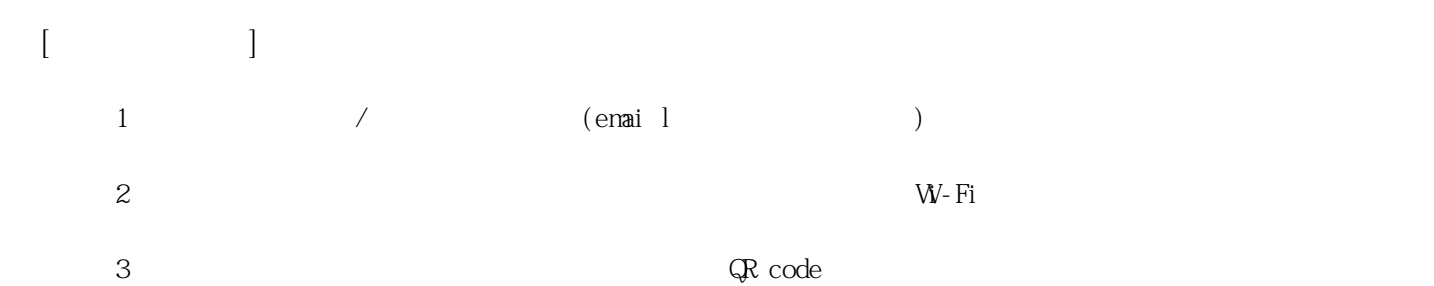

**姓名: 林 聖家 信箱: s1031229@sssh.tp**

**請利用機器掃描以下的 QRCode 或者是在螢幕的輸入框內填入 UUID**

**UUID: 255ba046c**

**學校名稱:松山高中**

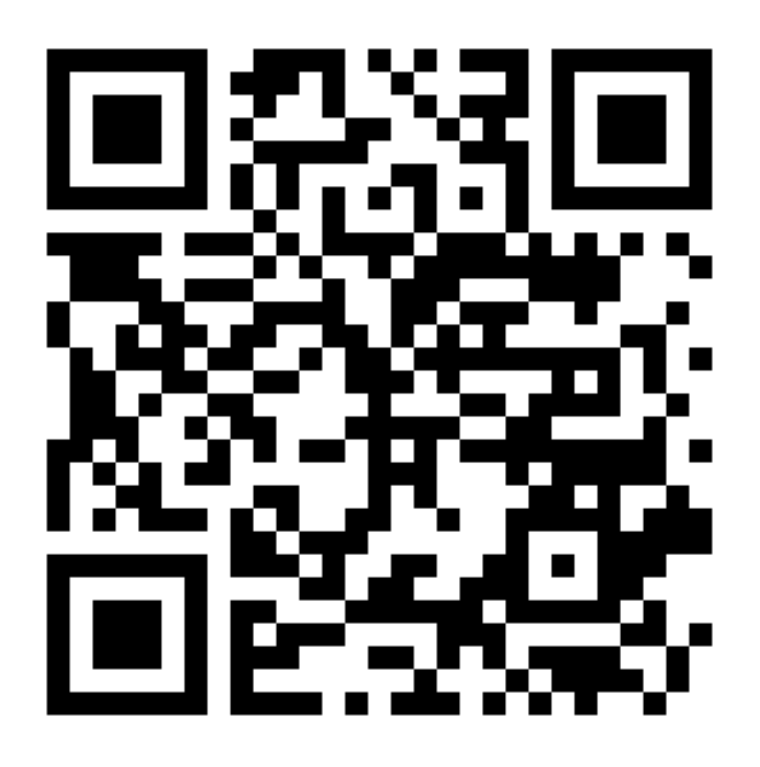

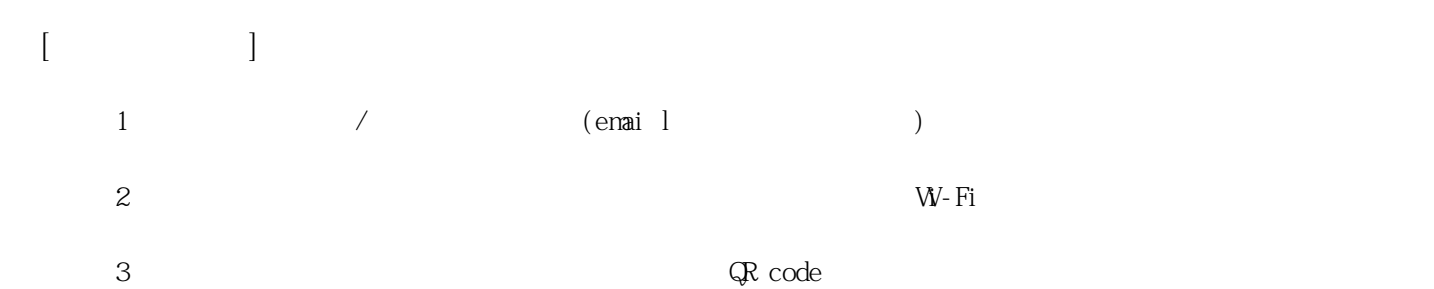

**姓名: 范 凱傑 信箱: s1031230@sssh.tp**

**請利用機器掃描以下的 QRCode 或者是在螢幕的輸入框內填入 UUID**

**UUID: 62e994b3e**

**學校名稱:松山高中**

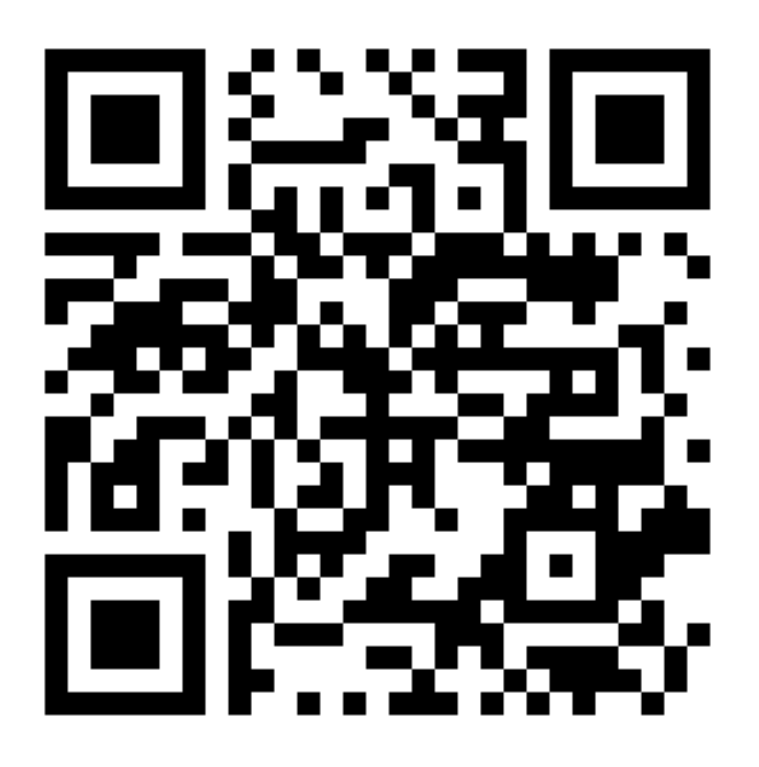

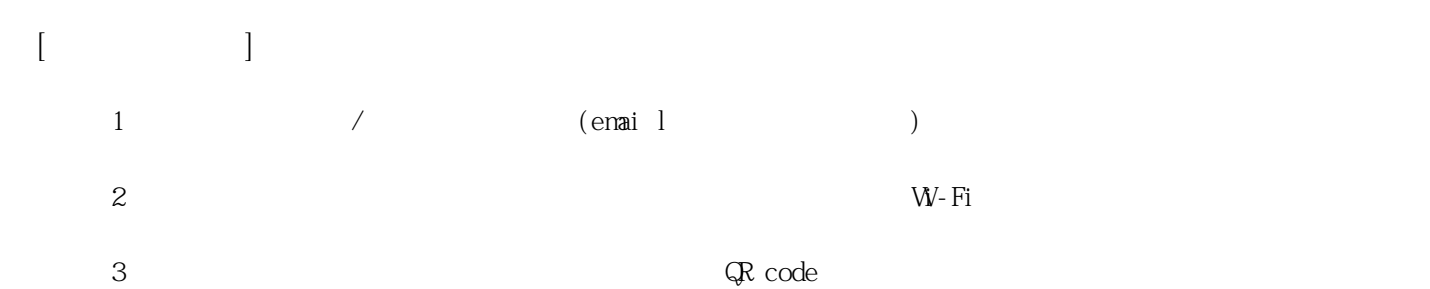

**姓名: 高 毓崴 信箱: s1031231@sssh.tp**

**請利用機器掃描以下的 QRCode 或者是在螢幕的輸入框內填入 UUID**

**UUID: 67871dad9**

**學校名稱:松山高中**

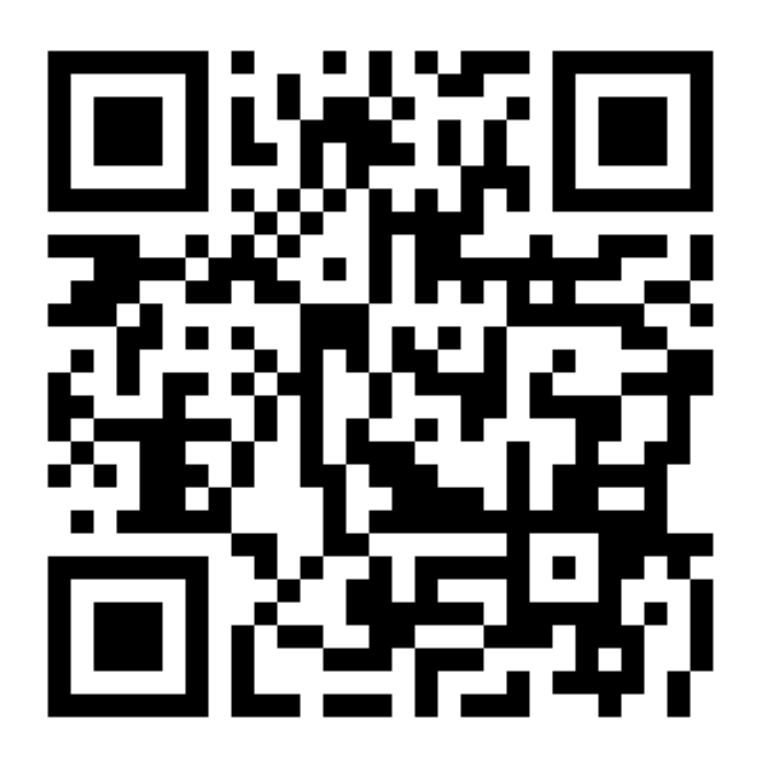

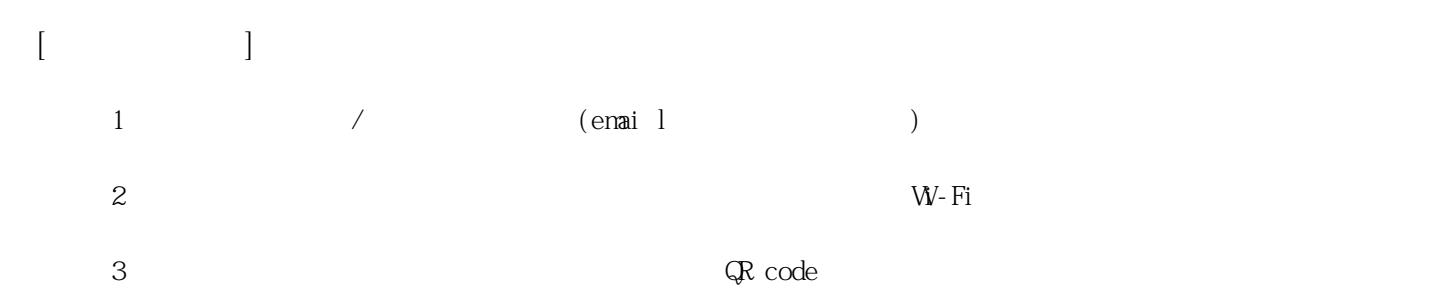

**姓名: 張 育愷 信箱: s1031232@sssh.tp**

**請利用機器掃描以下的 QRCode 或者是在螢幕的輸入框內填入 UUID**

**UUID: 7b157ed8c**

**學校名稱:松山高中**

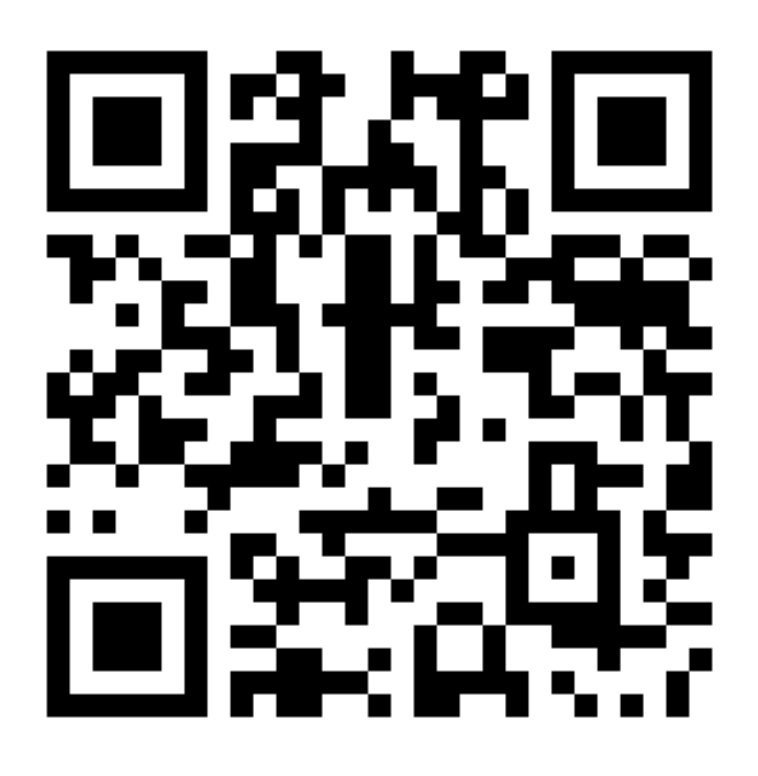

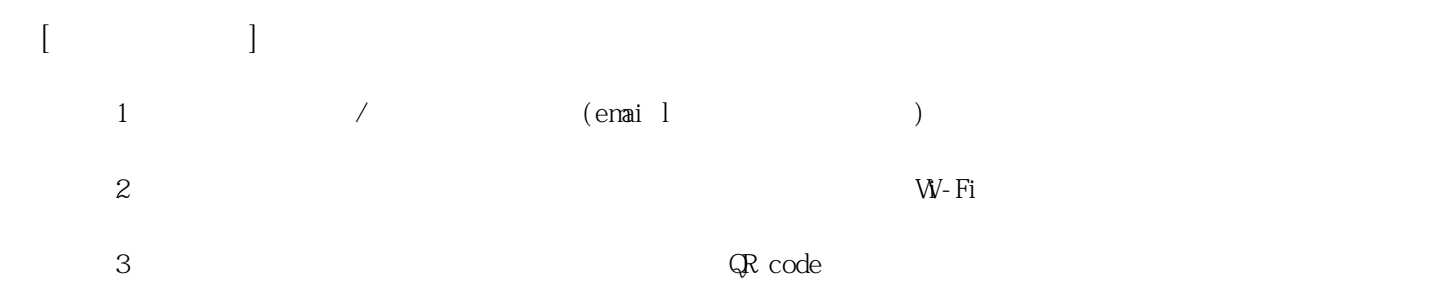

**姓名: 張 家維 信箱: s1031233@sssh.tp**

**請利用機器掃描以下的 QRCode 或者是在螢幕的輸入框內填入 UUID**

**UUID: de91a6d6c**

**學校名稱:松山高中**

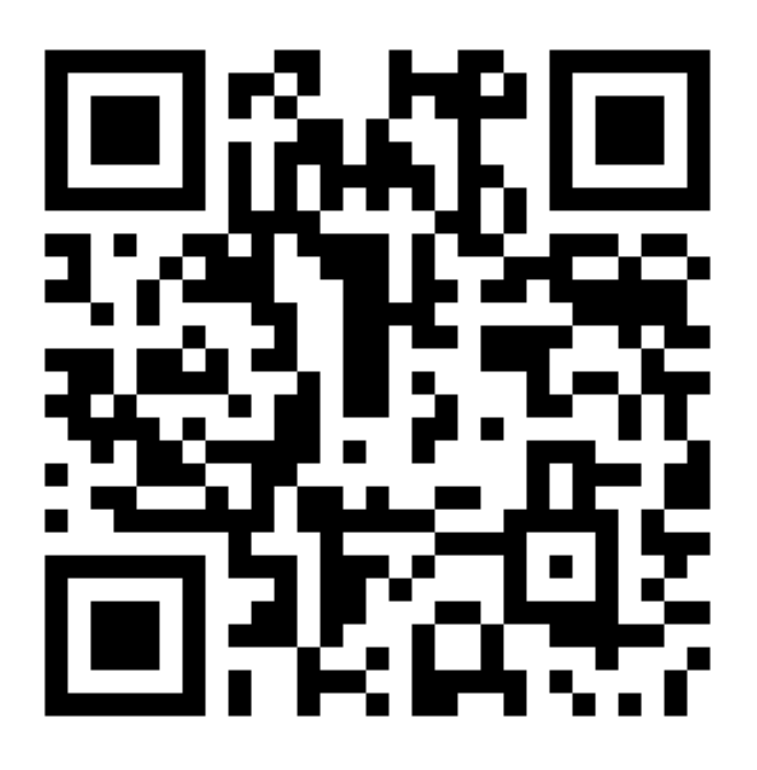

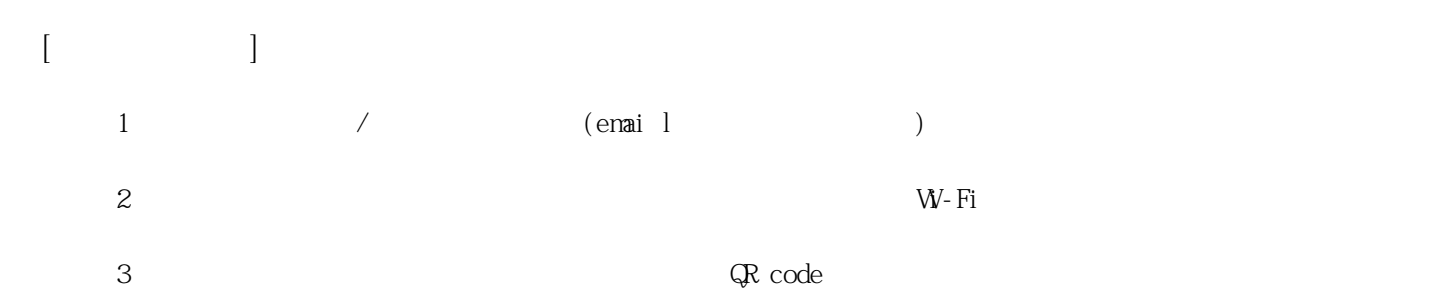

**姓名: 陳 智翔 信箱: s1031234@sssh.tp**

**請利用機器掃描以下的 QRCode 或者是在螢幕的輸入框內填入 UUID**

**UUID: 435dfb4b1**

**學校名稱:松山高中**

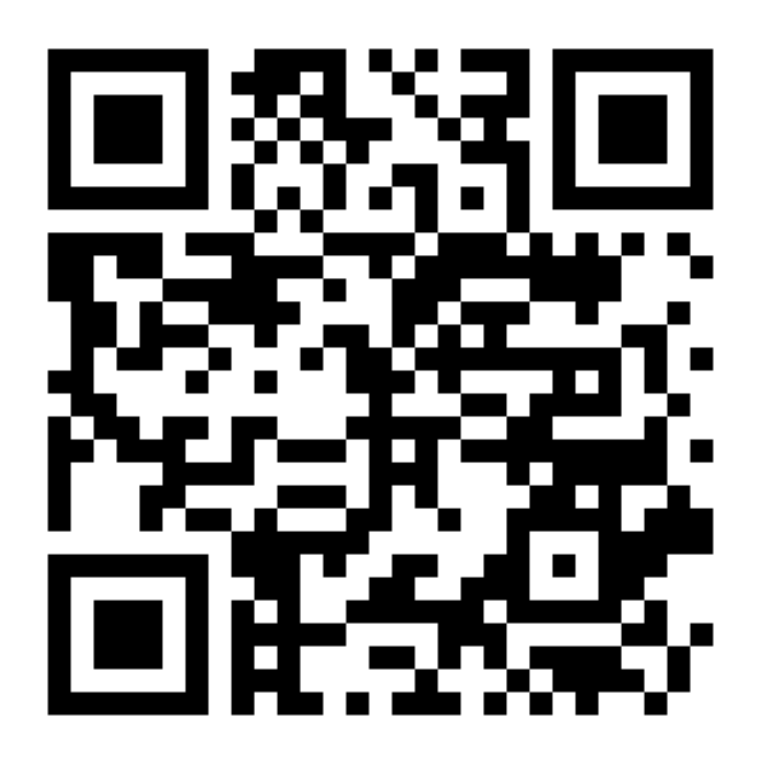

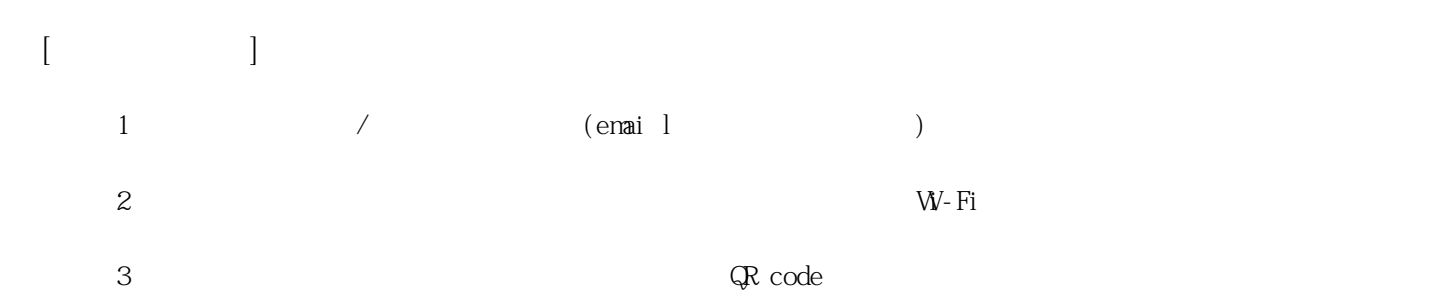

**姓名: 黃 祥庭 信箱: s1031235@sssh.tp**

**請利用機器掃描以下的 QRCode 或者是在螢幕的輸入框內填入 UUID**

**UUID: 8f91c02d4**

**學校名稱:松山高中**

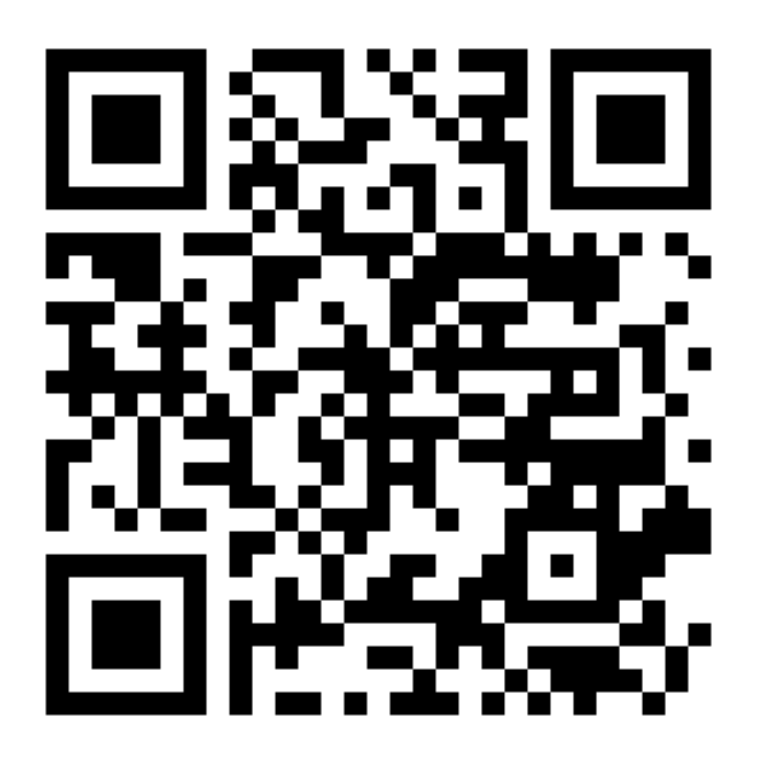

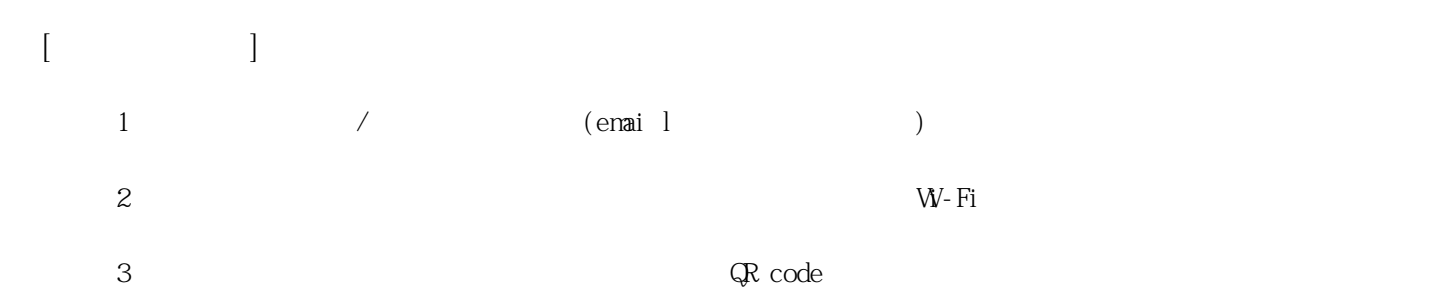

**姓名: 楊 明熹 信箱: s1031236@sssh.tp**

**請利用機器掃描以下的 QRCode 或者是在螢幕的輸入框內填入 UUID**

**UUID: c82809dda**

**學校名稱:松山高中**

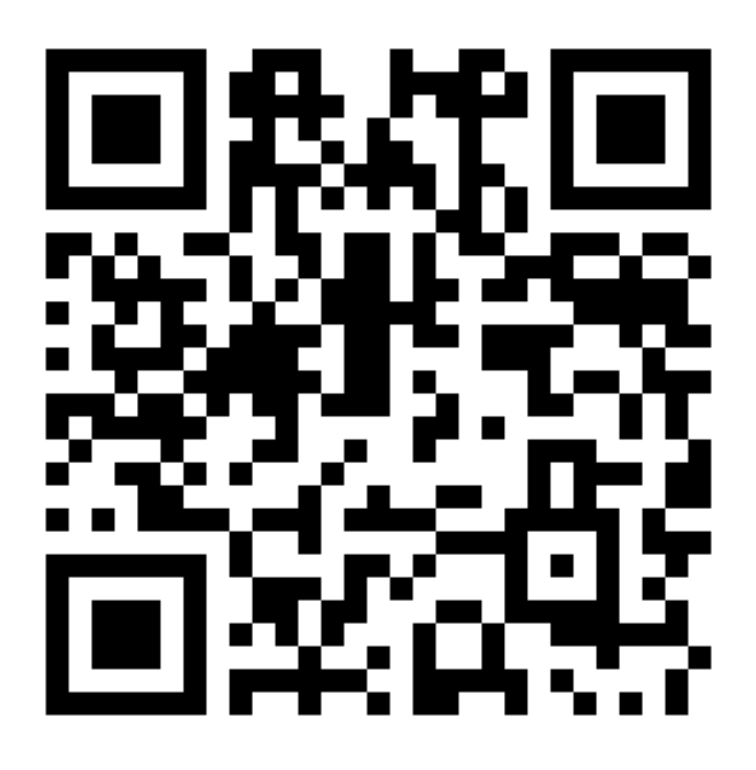

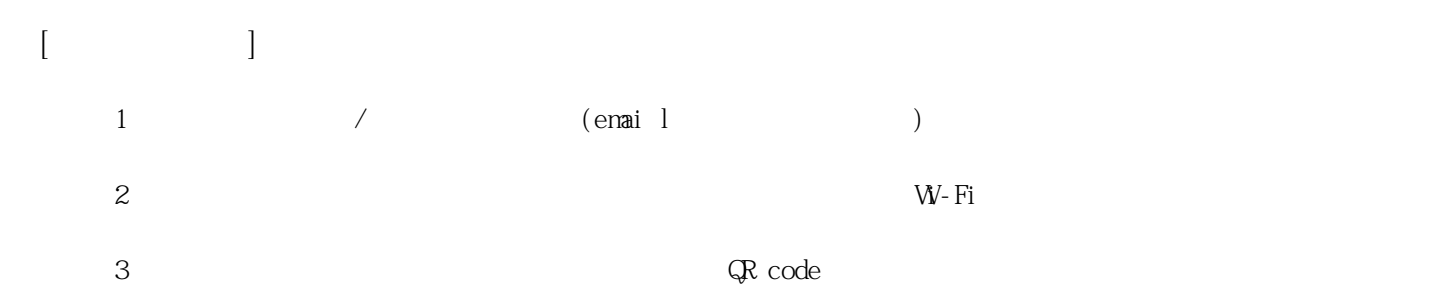

**姓名: 蔡 雨宏 信箱: s1031237@sssh.tp**

**請利用機器掃描以下的 QRCode 或者是在螢幕的輸入框內填入 UUID**

**UUID: bea4065d0**

**學校名稱:松山高中**

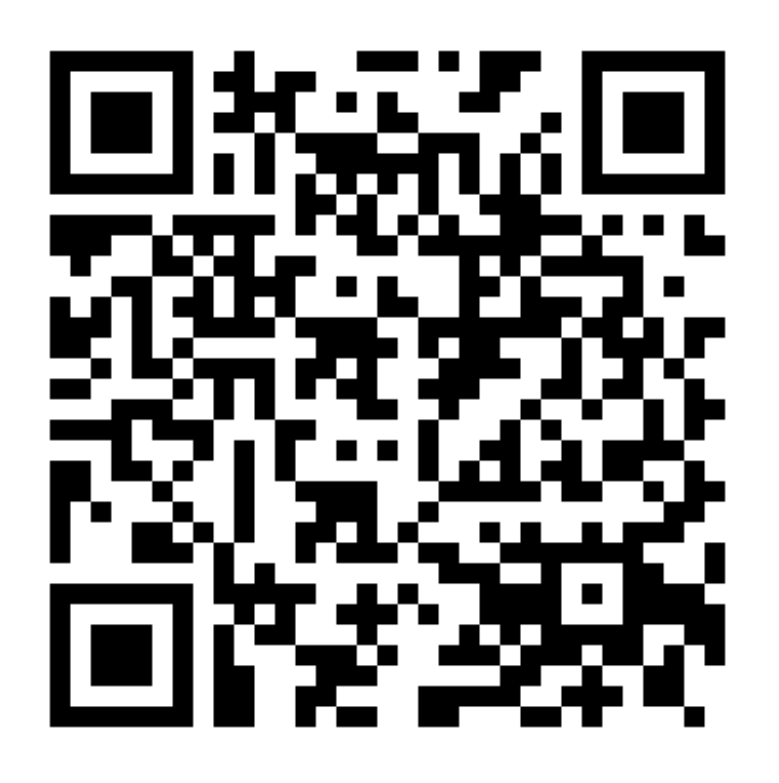

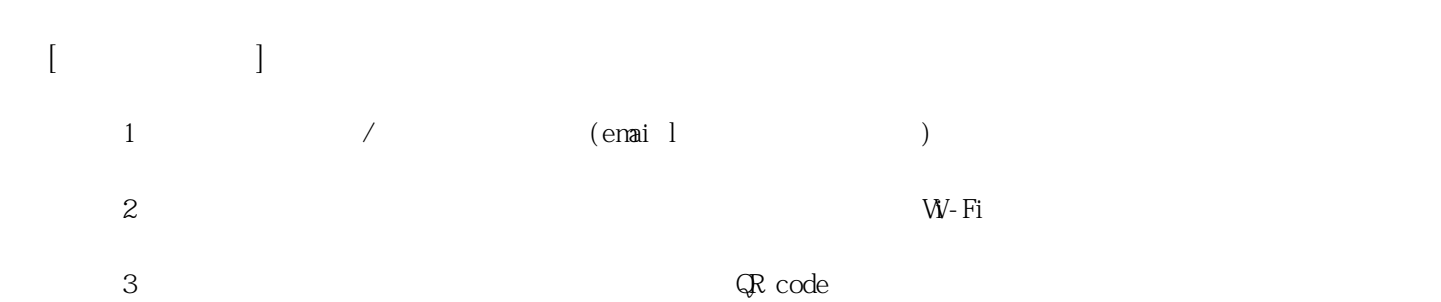